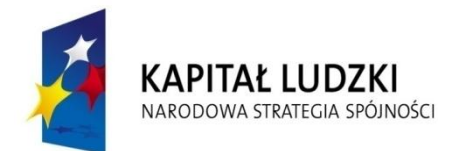

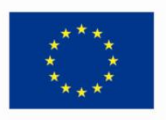

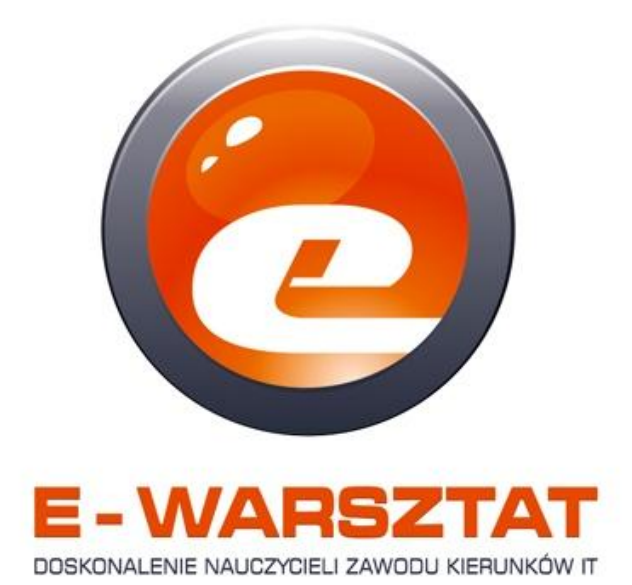

#### **Program doskonalenia zawodowego**

**nauczycieli przedmiotów zawodowych na kierunkach technik informatyk i pokrewnych z województwa lubelskiego i mazowieckiego** 

Publikacja jest współfinansowanego przez Unię Europejską w ramach Europejskiego Funduszu Społecznego, realizowanego w ramach Programu Operacyjnego Kapitał Ludzki, Priorytet III. Wysoka jakość systemu oświaty, Działanie 3.4 Otwartość systemu edukacji w kontekście uczenia się przez całe życie, Poddziałanie 3.4.3 Upowszechnienie uczenia się przez cale życie - projekty konkursowe.

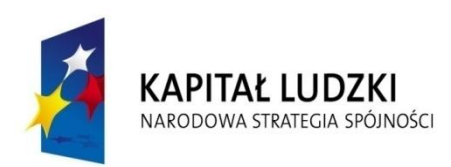

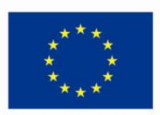

*Oddział Terenowy Stowarzyszenia "Wolna Przedsiębiorczość" "Fundacja Instytut Nauk Ekonomicznych i Społecznych"*

\_\_\_\_\_\_\_\_\_\_\_\_\_\_\_\_\_\_\_\_\_\_\_\_\_\_\_\_\_\_\_\_\_\_\_\_\_\_\_\_\_\_\_\_\_\_\_\_

## **Program doskonalenia zawodowego nauczycieli przedmiotów zawodowych na kierunkach technik informatyk i pokrewnych z województwa lubelskiego i mazowieckiego**

Program realizowany w ramach projektu:

**"E-warsztat – doskonalenie nauczycieli zawodu kierunków IT"**

Warszawa, 2012

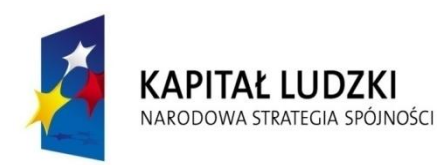

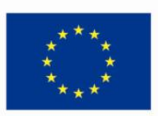

Praca zbiorowa - zespół redakcyjny

dr Anna Andrzejewska mgr inż. Waldemar Grądzki mgr inż. Janusz Grzegorz Grądzki Dariusz Gowin Mgr inż. Grzegorz Kula Mgr Paweł Kramarczuk Mgr Monika Maruszak Mateusz Piątek Dr inż. Bogdan Wit Marcin Wolski

Publikacja jest współfinansowanego przez Unię Europejską w ramach Europejskiego Funduszu Społecznego, realizowanego w ramach Programu Operacyjnego Kapitał Ludzki, Priorytet III. Wysoka jakość systemu oświaty, Działanie 3.4 Otwartość systemu edukacji w kontekście uczenia się przez całe życie, Poddziałanie 3.4.3 Upowszechnienie uczenia się przez cale życie - projekty konkursowe.

\_\_\_\_\_\_\_\_\_\_\_\_\_\_\_\_\_\_\_\_\_\_\_\_\_\_\_\_\_\_\_\_\_\_\_\_\_\_\_\_\_\_\_\_\_\_\_\_

#### **WPROWADZENIE**

Niniejsza publikacja została wydana i opracowana w ramach projektu "E warsztaty - doskonalenie nauczycieli zawodu kierunków IT" współfinansowanego przez Unię Europejską w ramach Europejskiego Funduszu Społecznego, realizowanego w ramach Programu Operacyjnego Kapitał Ludzki, Priorytet III. Wysoka jakość systemu oświaty, Działanie 3.4 Otwartość systemu edukacji w kontekście uczenia się przez całe życie, Poddziałanie 3.4.3 Upowszechnienie uczenia się przez cale życie - projekty konkursowe. Projekt realizowany był w partnerstwie przez Oddział Terenowy Stowarzyszenia "Wolna Przedsiębiorczość" oraz Fundację Instytut Nauk Ekonomicznych i Społecznych.

Oddział Terenowy Stowarzyszenia "Wolna Przedsiębiorczość" oraz Fundacja Instytut Nauk Ekonomicznych i Społecznych w okresie od 01 kwietnia 2011 roku do 30 czerwca 2012 roku realizował pilotażowy projekt skierowany do nauczycieli przedmiotów informatycznych i instruktorów praktycznej nauki zawodu. Celem projektu było opracowanie pilotażowego programu doskonalenia nauczycieli przedmiotów informatycznych z uwzględnieniem zmian technologicznych. W ramach projektu przeprowadzone zostały szkolenia teoretyczne, ćwiczenia w pracowniach komputerowych oraz staże w przedsiębiorstwach branży IT dla grupy 60 nauczycieli z terenu województwa mazowieckiego i lubelskiego.

Projekt skierowany był do nauczycieli przedmiotów informatycznych i instruktorów praktycznej nauki zawodu szczegółowo wskazanych w Rozporządzeniu MEN z 26.06.2007 r. zamieszkałych na terenie województwa mazowieckiego i lubelskiego. Idea projektu powstała z przeświadczenia, iż od wiedzy, kompetencji oraz umiejętności nauczycieli zależy wysoka jakość systemu oświaty oraz jest to podstawa do rozwoju samych nauczycieli a tym samym młodego pokolenia w obszarze dot. zmian technicznych i technologicznych. Program, a także jego wdrożenie uwzględnia zmieniającą się specyfikę branży IT każdego z województw objętych projektem. Do realizacji projektu zaangażowane zostały firmy mazowieckie oraz lubelskie przedsiębiorstwa skupione w branży IT.

# **SPIS TREŚCI**

Program doskonalenia zawodowego nauczycieli przedmiotów zawodowych na kierunkach technik informatyk i pokrewnych z województwa mazowieckiego

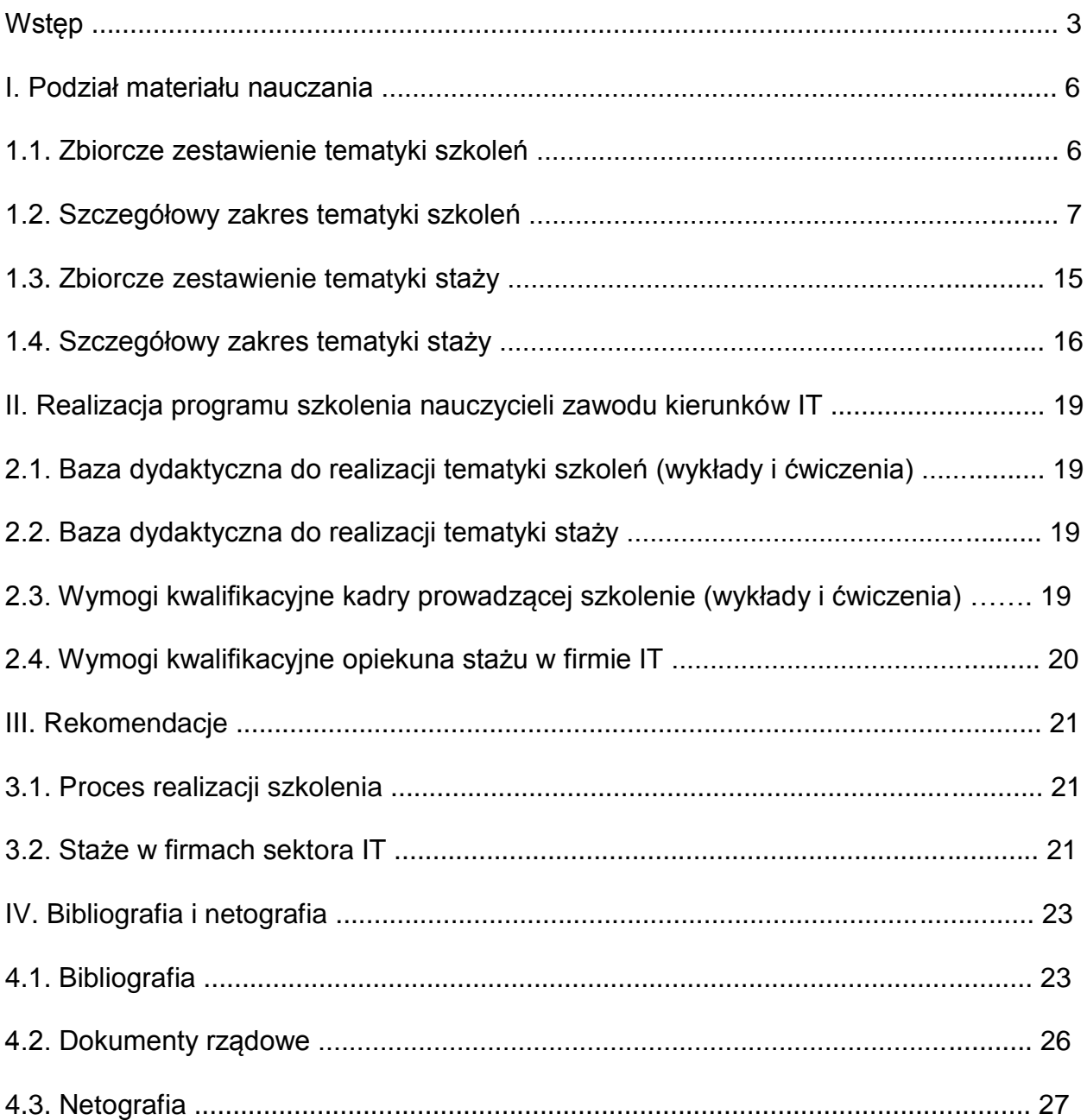

# **SPIS TREŚCI**

Program doskonalenia zawodowego nauczycieli przedmiotów zawodowych na kierunkach technik informatyk i pokrewnych z województwa lubelskiego

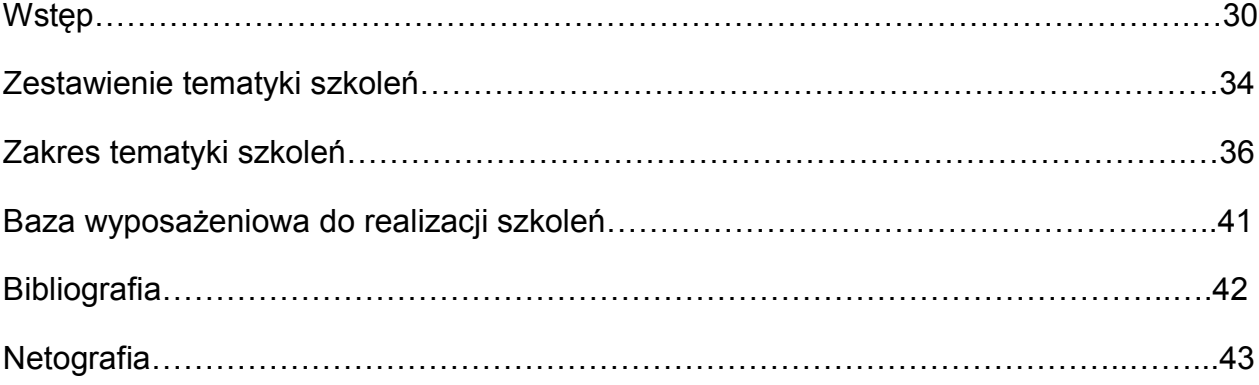

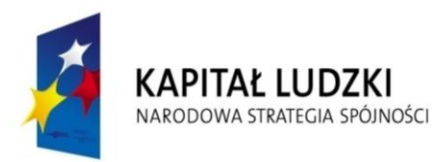

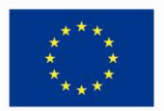

*Oddział Terenowy Stowarzyszenia "Wolna Przedsiębiorczość" "Fundacja Instytut Nauk Ekonomicznych i Społecznych"*

\_\_\_\_\_\_\_\_\_\_\_\_\_\_\_\_\_\_\_\_\_\_\_\_\_\_\_\_\_\_\_\_\_\_\_\_\_\_\_\_\_\_\_\_\_\_\_\_

# Program doskonalenia zawodowego nauczycieli przedmiotów zawodowych na kierunkach technik informatyk i pokrewnych z województwa mazowieckiego

Program realizowany w ramach projektu: "E-warsztat – doskonalenie nauczycieli zawodu kierunków IT"

# **SPIS TREŚCI**

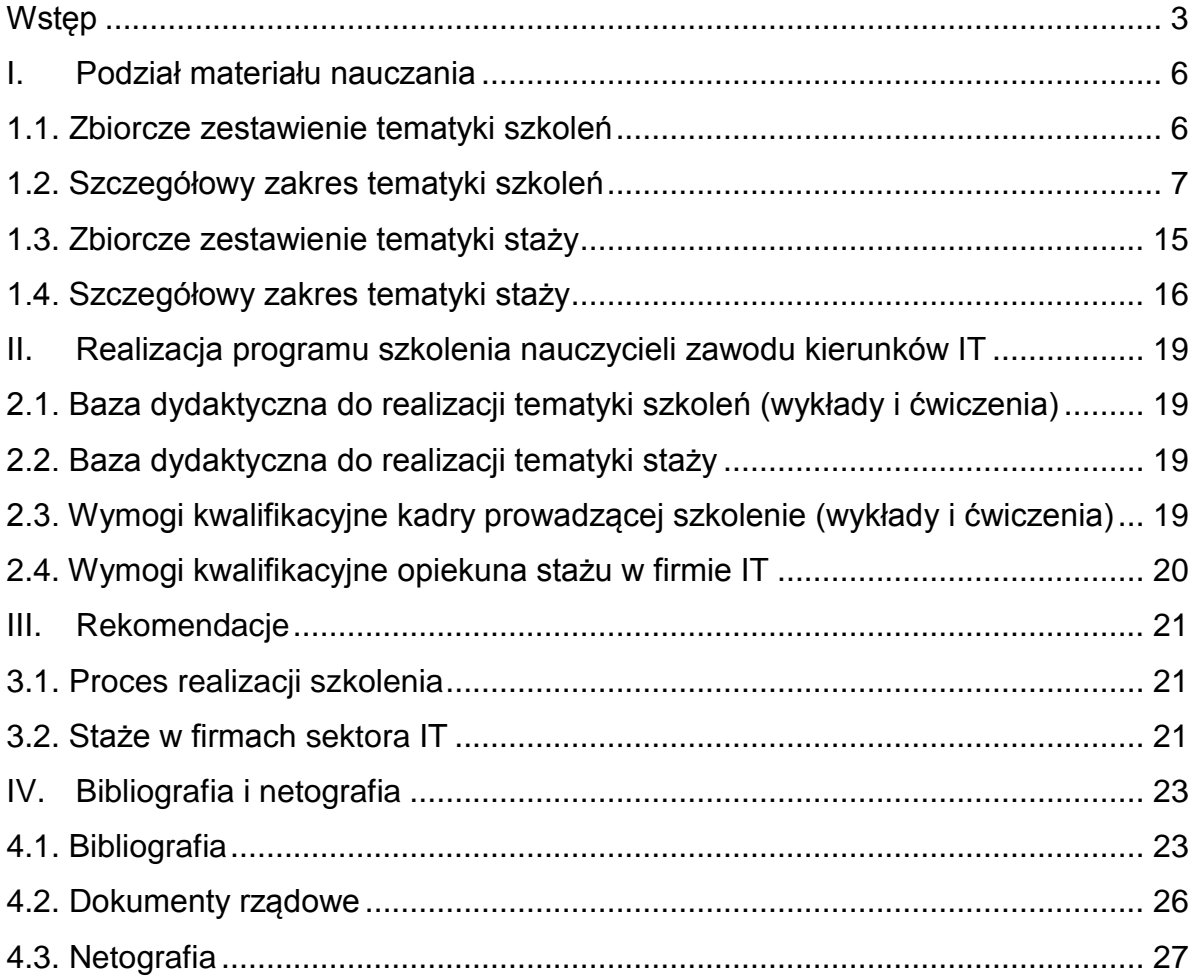

#### <span id="page-8-0"></span>*Wstęp*

Prezentowany program doskonalenia zawodowego nauczycieli przedmiotów zawodowych na kierunkach technik informatyk i pokrewnych z Województwa Mazowieckiego pn. "E-warsztat – doskonalenie nauczycieli zawodu kierunków IT" jest elementem podejmowanych przez resort edukacji (MEN) szerszych działań na rzecz zwiększenia wiedzy i umiejętności kadry dydaktycznej szkół o profilu informatycznym.

Obecnie Unia Europejska starając się nadrobić opóźnienia gospodarcze w stosunku do Stanów Zjednoczonych oraz tzw. "tygrysów dalekowschodnich", a więc gospodarek krajów obecnie najszybciej rozwijających się, postanowiła wpłynąć na rozwój szeregu kompetencji obywateli UE, nazywanych ogólnie "kompetencjami kluczowymi', co w konsekwencji ma doprowadzić do wyrównywania poziomów rozwoju gospodarczego. Jedną z takich kompetencji jest wiedza z zakresu technologii informacyjno-komunikacyjnych (TIK).

Opublikowana w maju 2010 r. Europejska Agenda Cyfrowa (ang. A Digital Agenda for Europe 2010) jest jednym z siedmiu projektów przewodnich strategii Europa 2020. Jej zadaniem jest określenie głównej roli, jaką muszą odegrać technologie informacyjno-komunikacyjne (TIK), jeżeli Europa chce osiągnąć swoje ambicje na rok 2020.

Chociaż obecna sytuacja polskich szkół w zakresie technicznego doposażenia stanowisk nauczycielskich i uczniowskich pozostawia jeszcze wiele do życzenia, to wskazane do realizacji na najbliższe lata strategiczne kierunki są godne podkreślenia. Przyjęcie do realizacji przez Radę Ministrów w dniu 23 grudnia 2008 r. dokumentu: *"Strategia rozwoju społeczeństwa informacyjnego w Polsce do roku 2013"*, zwanego dalej Strategią, otworzyło nowe perspektywy wdrożeń innowacyjnych m.in. dotyczących technologii informacyjnych i komunikacyjnych w edukacji polskiej.

Niespotykana dotychczas dynamika we wdrażaniu nowoczesnych technologii informacyjnych i komunikacyjnych (TIK) w światowej edukacji wymusza także w Polsce podjęcie natychmiastowych i wielokierunkowych działań.

Czynione dotychczas wysiłki przez resort edukacji, jak i poszczególne organy prowadzące szkół (jednostki samorządowe, organizacje pozarządowe, osoby prawne i fizyczne), pomimo uruchomienia wielu programów inwestycyjnych<sup>1</sup> oraz ogromnych wysiłków szkoleniowych<sup>2</sup>, nie spowodowały dotychczas znaczącego przełomu w jakości nauczania

Zdecydowane stanowisko związków pracodawców wskazuje na poważną rozbieżność pomiędzy sposobem pojmowania zadań ciążących na współczesnej szkole i wyższych uczelniach, a faktycznymi oczekiwaniami pracodawców i szeroko rozumianego rynku pracy.

1

<sup>&</sup>lt;sup>1</sup> Program Operacyjny Innowacyjna Gospodarka (PO IG) oraz regionalne programy operacyjne (RPO) w 16 województwach

<sup>&</sup>lt;sup>2</sup> Program Operacyjny Kapitał Ludzki (PO KL)

Krytyczne głosy na temat polskiej edukacji płyną z różnych stron, ale chyba najbardziej dramatyczny jest apel polskich przedsiębiorców<sup>3</sup>, którzy dowodzą, że cały wieloletni proces nauczania nie jest dostosowany do obecnych wymogów rynku pracy i staje się bezpośrednią przyczyną braku dynamiki polskiej gospodarki.

Pracodawcy apelują, aby diametralnie zmienić sposób nie samego przekazywania wiedzy (choć byłby on wszelako bardzo pożądany, gdyby w procesie nauczania wykorzystywano nowoczesne technologie), ale głównie chodzi tu o nauczenie samodzielnego, konstruktywnego myślenia, a nie prostego odtwarzania archaicznej wiedzy teoretycznej. Świat poszedł technologicznie daleko na przód, a zakres przekazywanej w szkole wiedzy i sposób tego przekazu bazuje jeszcze na doświadczeniach XX wiecznych. Pochodną tego stanu jest sytuacja, w której innowacyjność polskich firm daleko odstaje od nie tylko średniej europejskiej, ale generalnie od wszystkich krajów wysoko rozwiniętych $^{\rm 4}.$ 

Kształcenie i doskonalenie zawodowe nauczycieli jest procesem ciągłym i powinno odbywać się na bieżąco. Zarówno MEN, jak i organy prowadzące stwarzają chętnym nauczycielom warunki ich rozwoju w zakresie zdobywania nowej wiedzy i umiejętności dotyczących TIK. Z posiadanych przez MEN danych wynika, że co najmniej 50% nauczycieli zostało przeszkolonych w różnych formach (kursy stacjonarne, szkolenia mieszane oraz szkolenia zdalne – e-learning). Realizowany jest więc postulat rozwoju zarówno kompetencji kluczowych, jak i kompetencji specjalistycznych (np. z zakresu technologii informatycznych) wśród nauczycieli oraz możliwości kształcenia przez całe życie<sup>5</sup>. Ograniczeniem w ilości szkoleń jest niedobór środków finansowych i dlatego też alternatywą i pilną potrzebą chwili jest zwiększenie skali szkoleń zdanych na portalach edukacyjnych dedykowanych dla nauczycieli poszczególnych typów szkół, co pozwala zminimalizować nakłady finansowe do poziomu 10-15% kosztów szkoleń stacjonarnych. należy więc podkreślić, że platformy edukacyjne są zintegrowaną grupą narzędzi informatycznych (programów i usług online), które zostały zaprojektowane do wspomagania procesu nauczania i uczenia się. Należy zgodzić się też ze stanowiskiem profesora Józefa Bednarka, że *"…kształcenie zdalne nie zastąpi tradycyjnych form kształcenia. Wynika z tego, że dla osiągnięcia optymalnych efektów należy łączyć tradycyjne sposoby oddziaływania z nowoczesnymi formami pracy, a nad kształtem realizowanego procesu powinien czuwać świadomy swoich możliwości i zasobów* 

1

<sup>&</sup>lt;sup>3</sup> Potwierdzeniem obecnego stanu polskiej edukacji jest "Dokument Roboczy Komisji - dokument informacyjny Komisji Europejskiej dla Rady EPSCO *- Kryzys zatrudnienia, trendy, rozwiązania w zakresie polityki i główne działania* COM(2009) 649

<sup>4</sup> Dokument roboczy KE. *Konsultacje dotyczące przyszłości Strategii* "UE 2020", COM(2009) 647. W dokumencie tym "…*Polska zgadza się z opinią KE, iż takie problemy strukturalne rynku pracy, jak … zjawisko niedopasowania umiejętności do sytuacji na rynku pracy… …są obszarami, którymi rządy Państw Członkowskich powinny zająć się najpilniej…".*

<sup>5</sup> LifeLong Learning Program (dotyczy realizacji Strategii Lizbońskiej).

*nauczyciel, którego zadaniem jest planowanie procesu, aby osiągnąć założone cele…"<sup>6</sup> .*

Należy przy tym zauważyć, iż wskazanym byłoby zestandaryzowanie tych szkoleń, celem porównywalności ich wyników i zdobytych umiejętności poprzez np. określenie kryteriów certyfikacji na danym poziomie wiedzy i umiejętności, jak ma to miejsce w przypadku chociażby europejskich certyfikatów umiejętności komputerowych<sup>7</sup>.

Reasumując przygotowując obecny program doskonalenia zawodowego nauczycieli przedmiotów zawodowych z zakresu IT wybrano do szkoleń w postaci wykładów, ćwiczeń w laboratoriach komputerowych oraz tematyki staży w firmach sektora IT zagadnienia, które z jednej strony są niezwykle istotne i pożądane z punku widzenia przyszłych pracodawców (zatrudniających absolwentów szkół w zawodzie technik informatyk i pokrewnych), a z drugiej znacznie wzbogacają wiedzę i warsztat pracy samego nauczyciela.

Zakres szkoleń obejmuje wiedze z zakresu technologii "Cloud computing", wirtualizacji rozwiązań informatycznych, elementów polityki bezpieczeństwa teleinformatycznego i podstaw zarządzania projektami informatycznymi w firmie oraz administrowania siecią komputerową. Ponadto nauczyciele wzbogacają swój warsztat pracy zdobywając wiedzę i umiejętności z obsługi tablic interaktywnych, z zakresu praktycznego wykorzystania elementów pakietu biurowego (Cloud workspace), zasobów edukacyjnych na dedykowanych im portalach (tzw. Chmura edukacyjna). Dodatkowo w ramach kursu przewidziano szkolenie z zakresu ochrony młodzieży przed treściami niepożądanymi w sieci (zagrożenia świata wirtualnego) oraz wymaganej przez pracodawców znajomości terminologii angielskojęzycznej w technologiach informatycznych.

Prezentowany program stanowi spójną całość i dlatego rekomendujemy, jako autorzy, aby był realizowany przez wykwalifikowaną kadrę mającą doświadczenie zarówno w edukacji dorosłych, jak i w pracy firm sektora IT w Polsce.

<sup>-</sup><sup>6</sup> J. Bednarek, E. Lubina "Kształcenie na odległość. Podstawy dydaktyki", Wydawnictwo Naukowe PWN, Warszawa 2008

<sup>&</sup>lt;sup>7</sup> ECDL - European Computer Driving Licence

### <span id="page-11-0"></span>*I. Podział materiału nauczania*

#### <span id="page-11-1"></span>*1.1. Zbiorcze zestawienie tematyki szkoleń*

Poniższe zestawienie tabelaryczne zawiera zakres tematyczny zajęć teoretycznych (wykłady w wymiarze 30 godzin dla 4 grup 10 osobowych), zajęć ćwiczeniowych (laboratorium komputerowe w wymiarze 45 godzin dla 4 grup 10 osobowych) oraz zajęć praktycznych (staże w firmach sektora IT w Polsce w wymiarze 80 godzin dla grup 3 - 4 osobowych ).

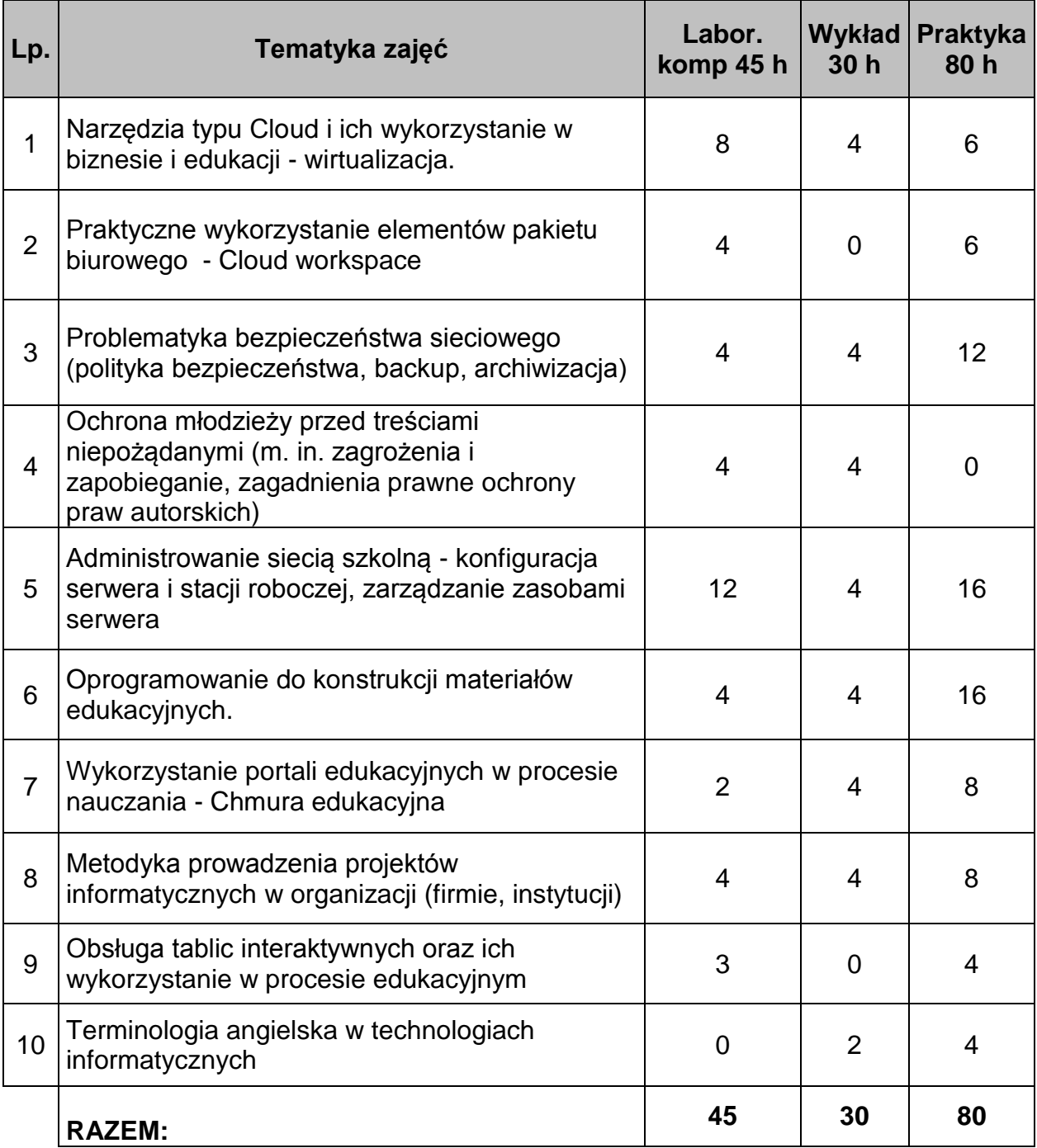

Jak wynika z powyższego zestawienia każdy uczestnik szkolenia (40 nauczycieli i instruktorów praktycznej nauki zawodu z Województwa Mazowieckiego) będzie uczestniczyło w szkoleniach w okresie X 2011 – V 2012 w wymiarze min. 155 godzin.

#### <span id="page-12-0"></span>*1.2 Szczegółowy zakres tematyki szkoleń*

*(w formie wykładów i ćwiczeń w laboratoriach komputerowych)*

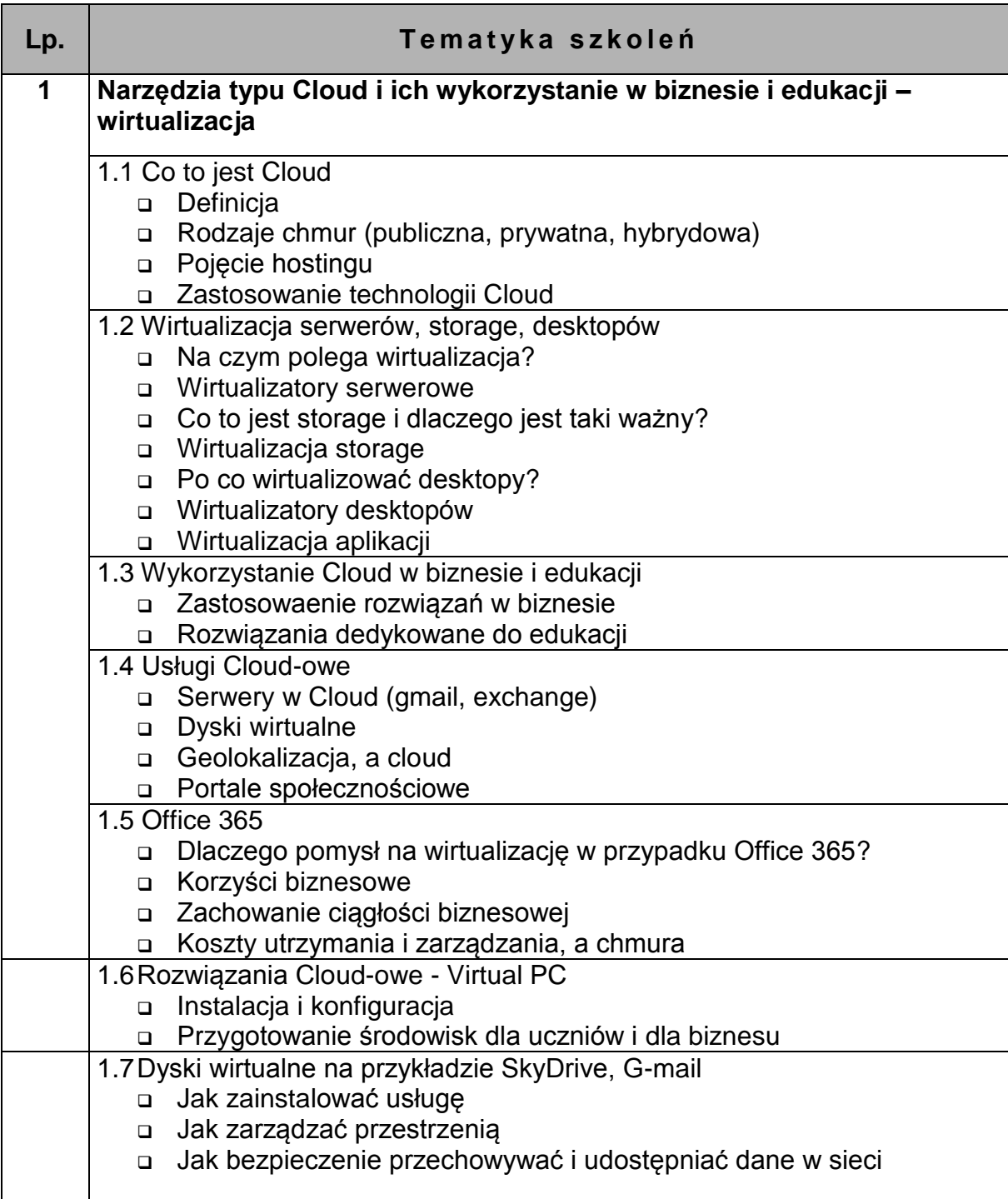

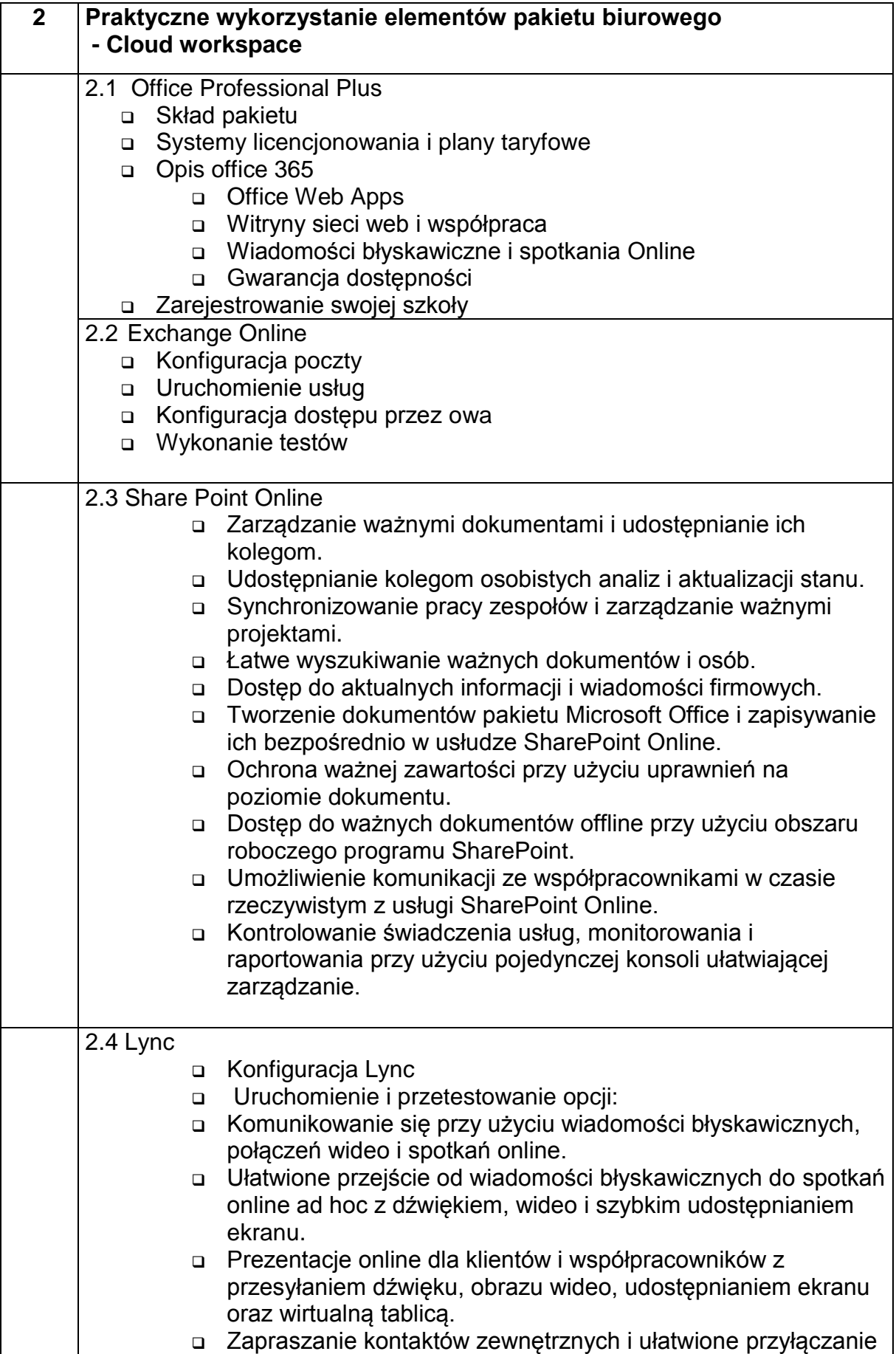

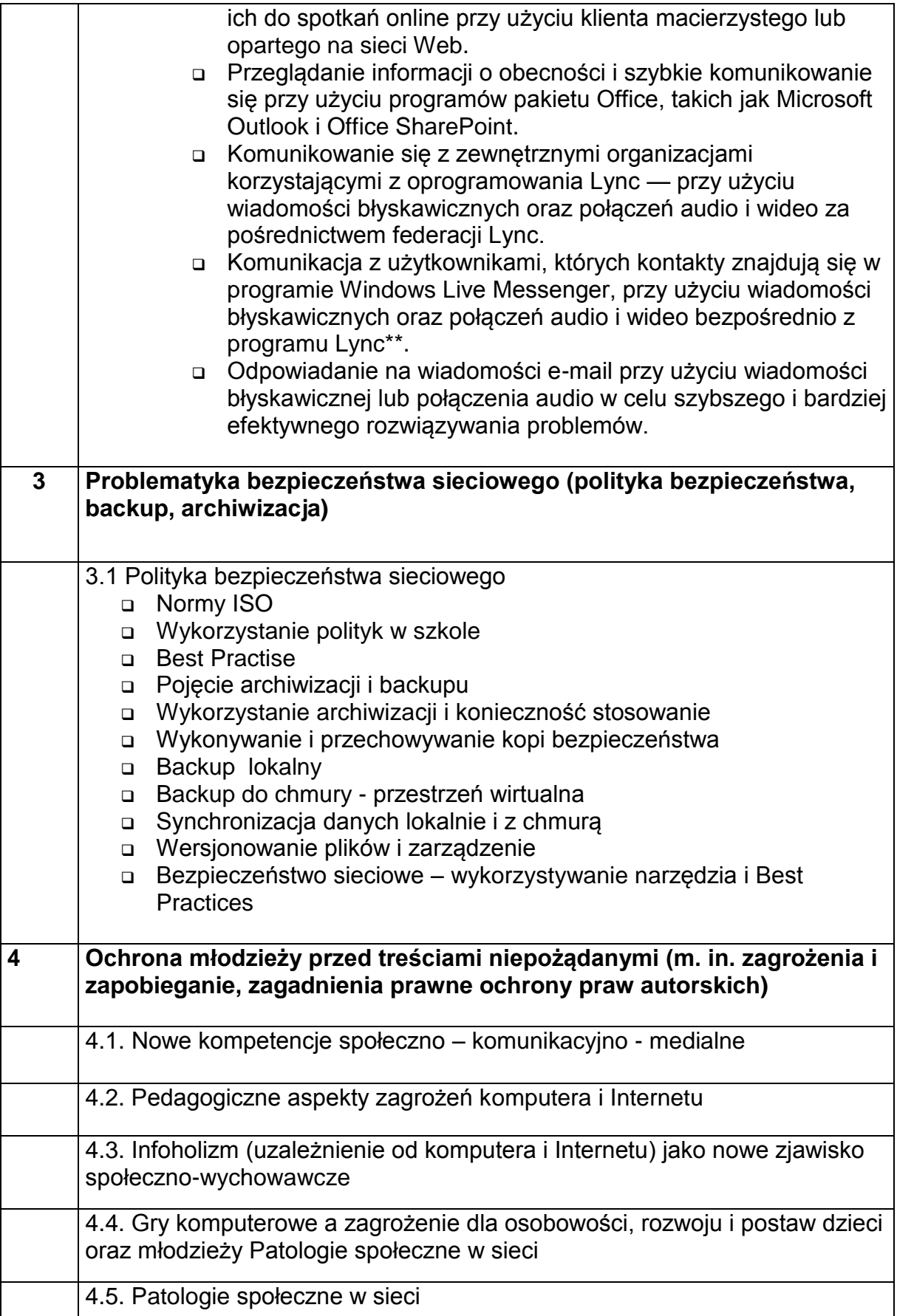

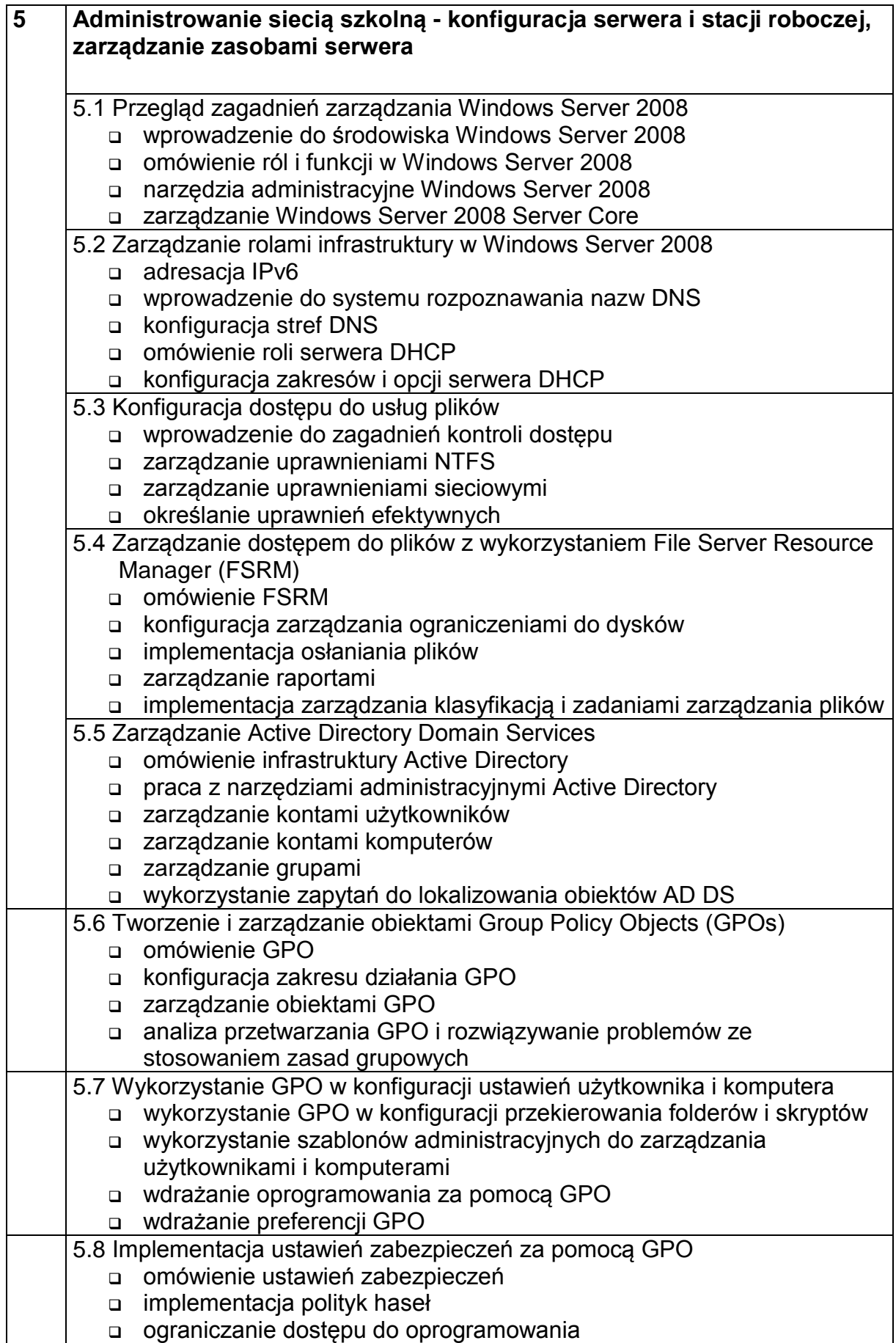

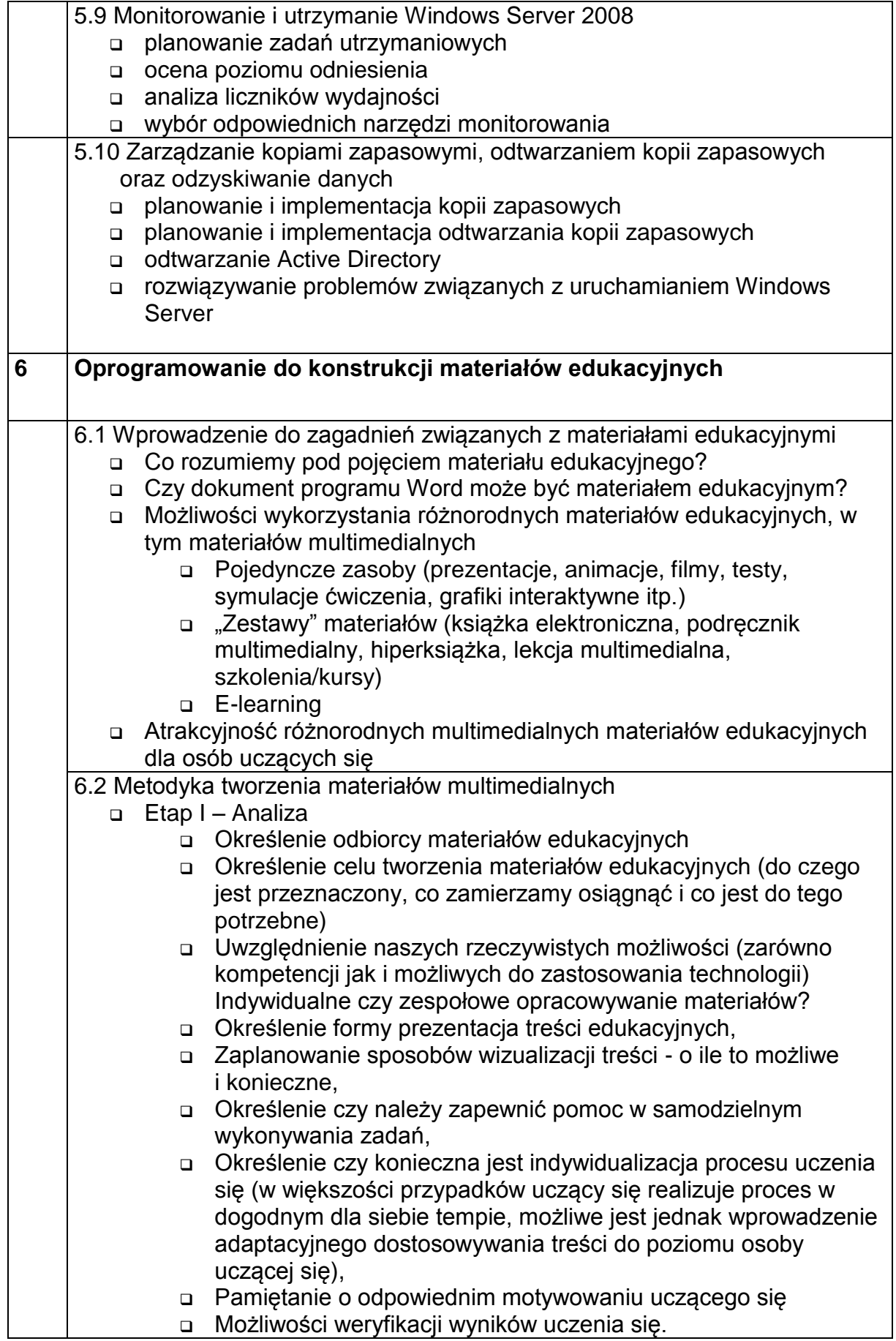

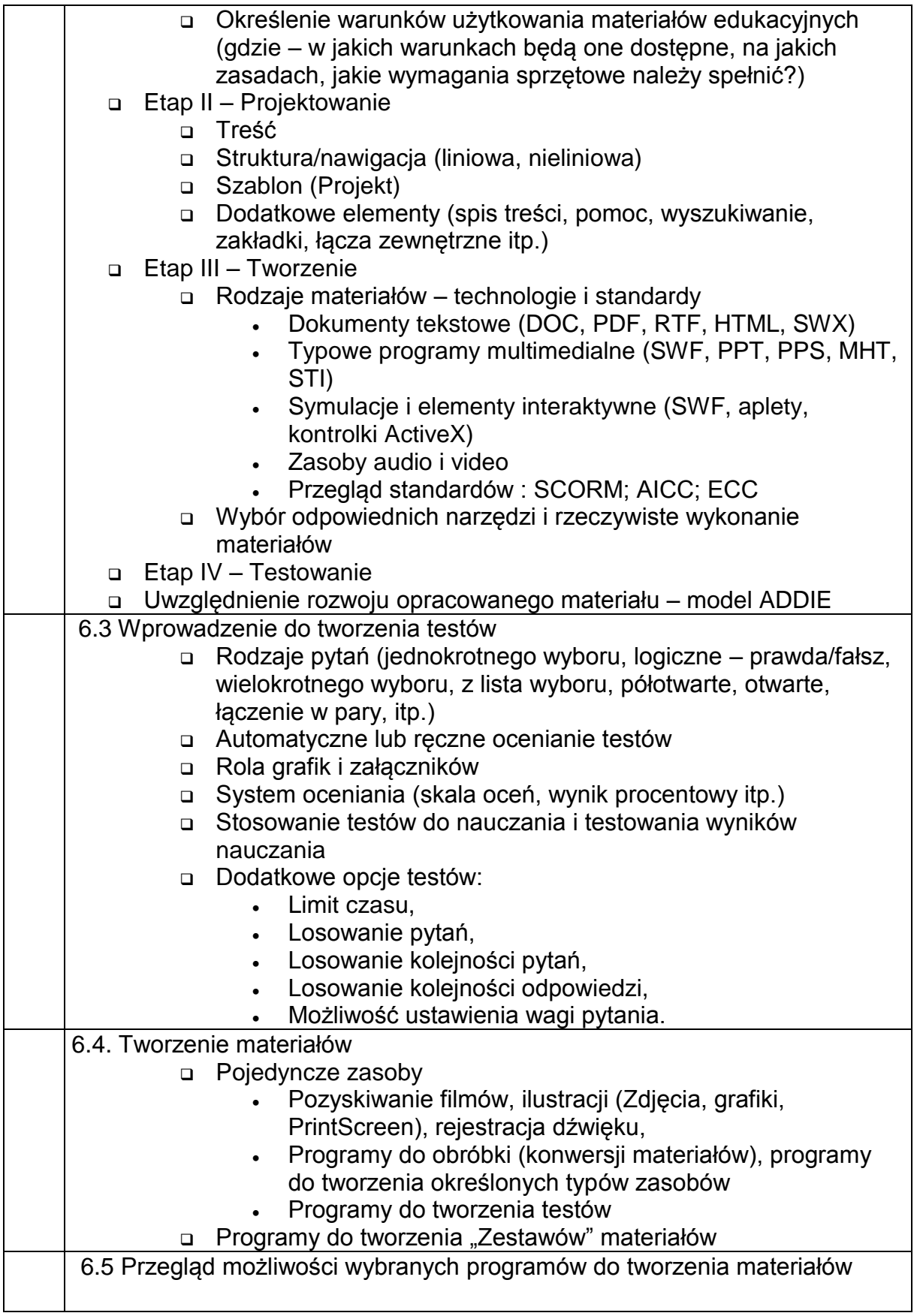

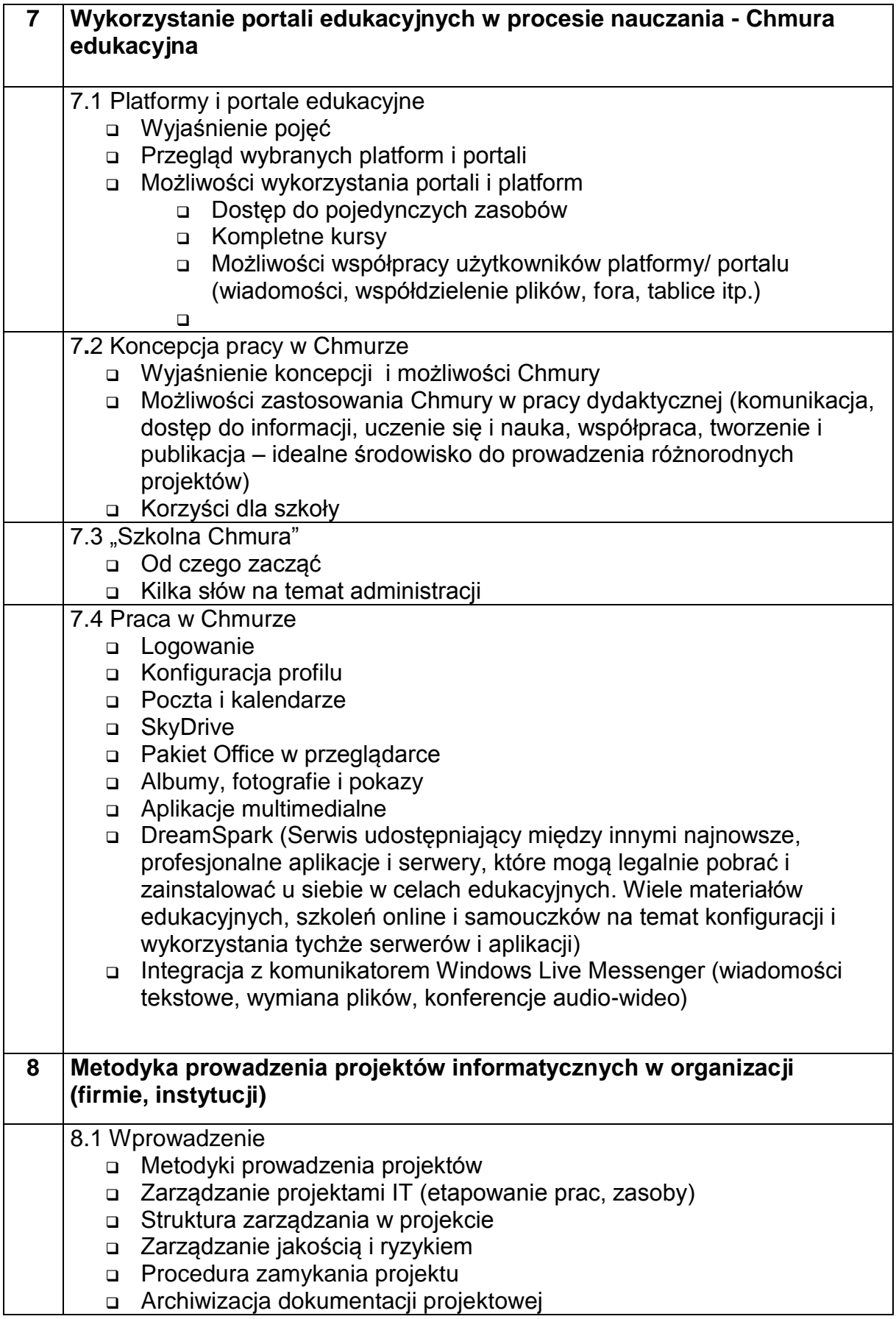

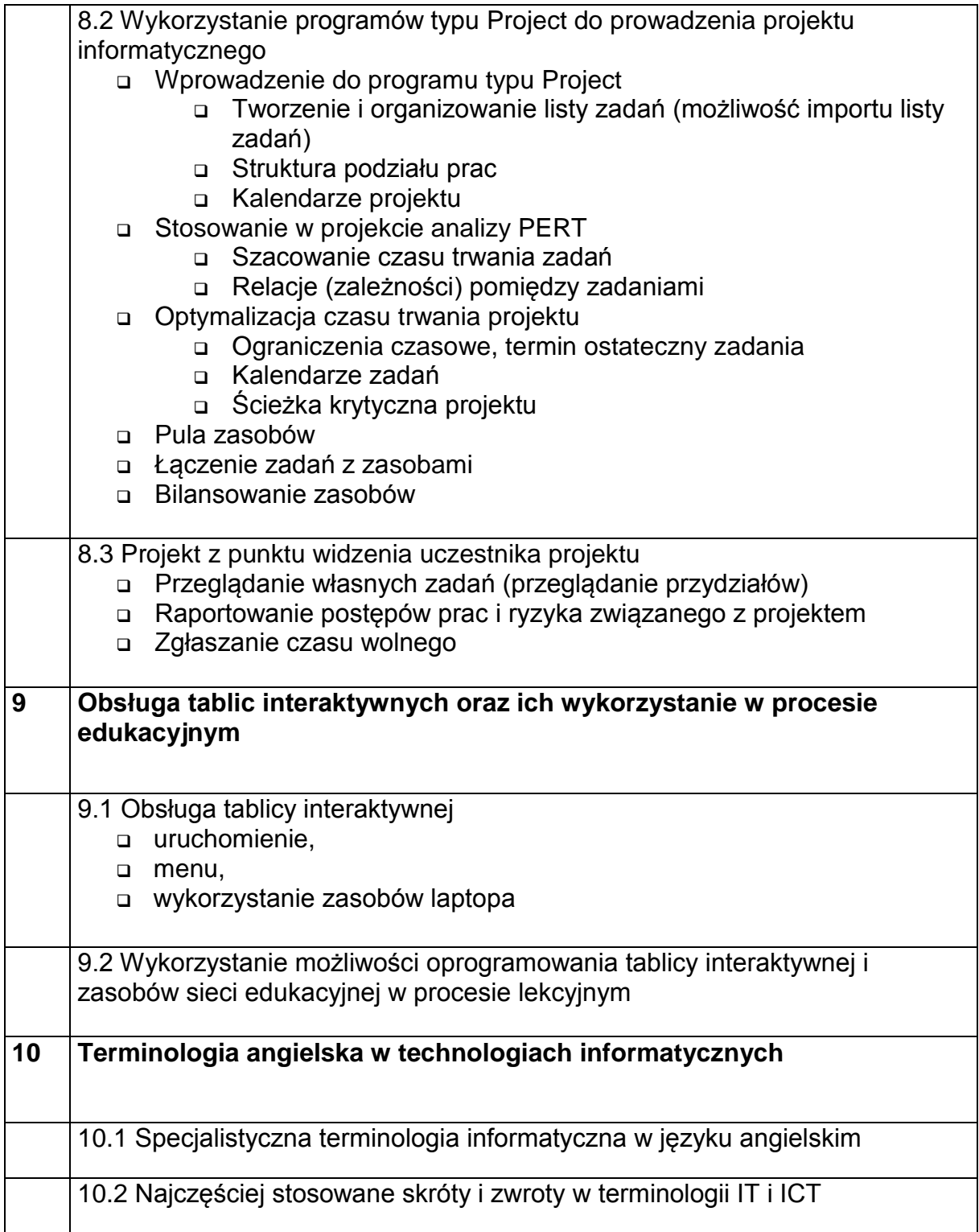

#### <span id="page-20-0"></span>*1.3. Zbiorcze zestawienie tematyki staży*

Poniższe zestawienie tabelaryczne zawiera zakres tematyczny zajęć praktycznych – obejmujących staże w firmach sektora IT na terenie woj. mazowieckiego w wymiarze 80 godzin dla grup 3 - 4 osobowych. Modyfikacja programu nastąpiła w związku z uwagami zgłaszanymi zarówno przez wykładowców, jak też uczestników szkoleń. W obecnej wersji programu staży uwzględniono też wstępne uwagi przedstawicieli firm mających realizować program stażu.

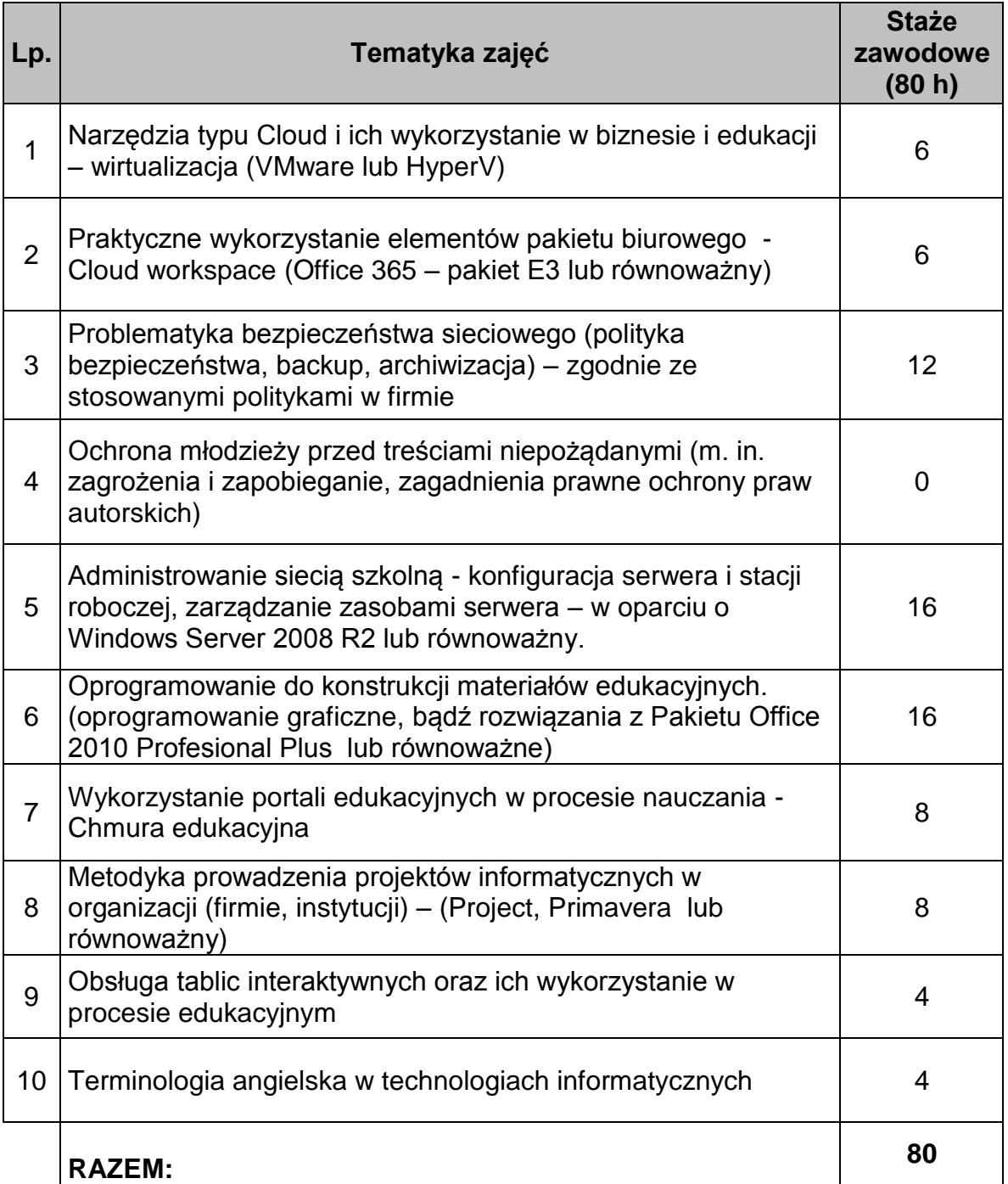

Jak wynika z powyższego zestawienia każdy uczestnik szkolenia (40 nauczycieli i instruktorów praktycznej nauki zawodu z Województwa Mazowieckiego) będzie uczestniczył w stażach zawodowych w okresie III– V 2012 w wymiarze min. 80 godzin.

#### <span id="page-21-0"></span>*1.4. Szczegółowy zakres tematyki staży*

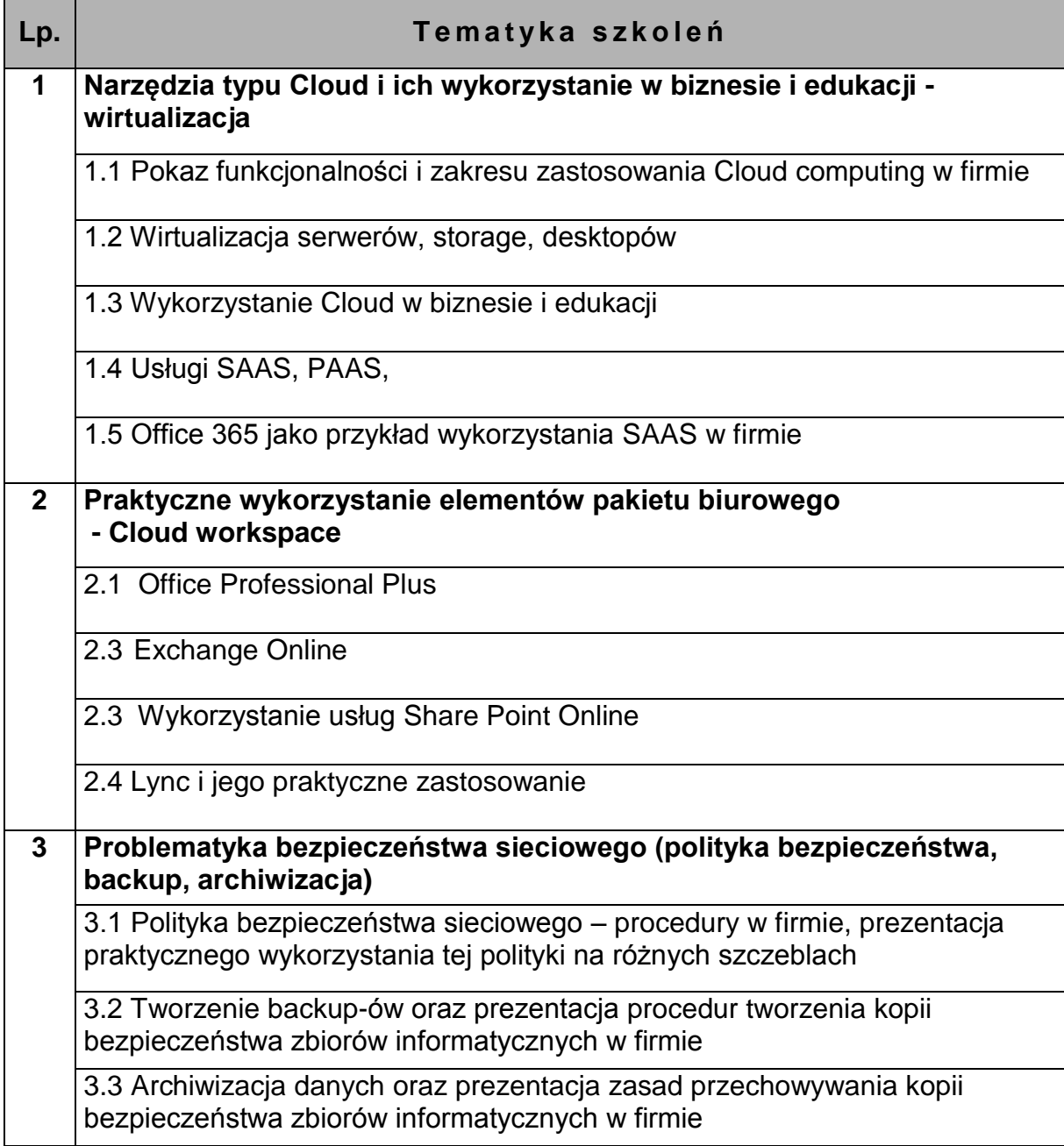

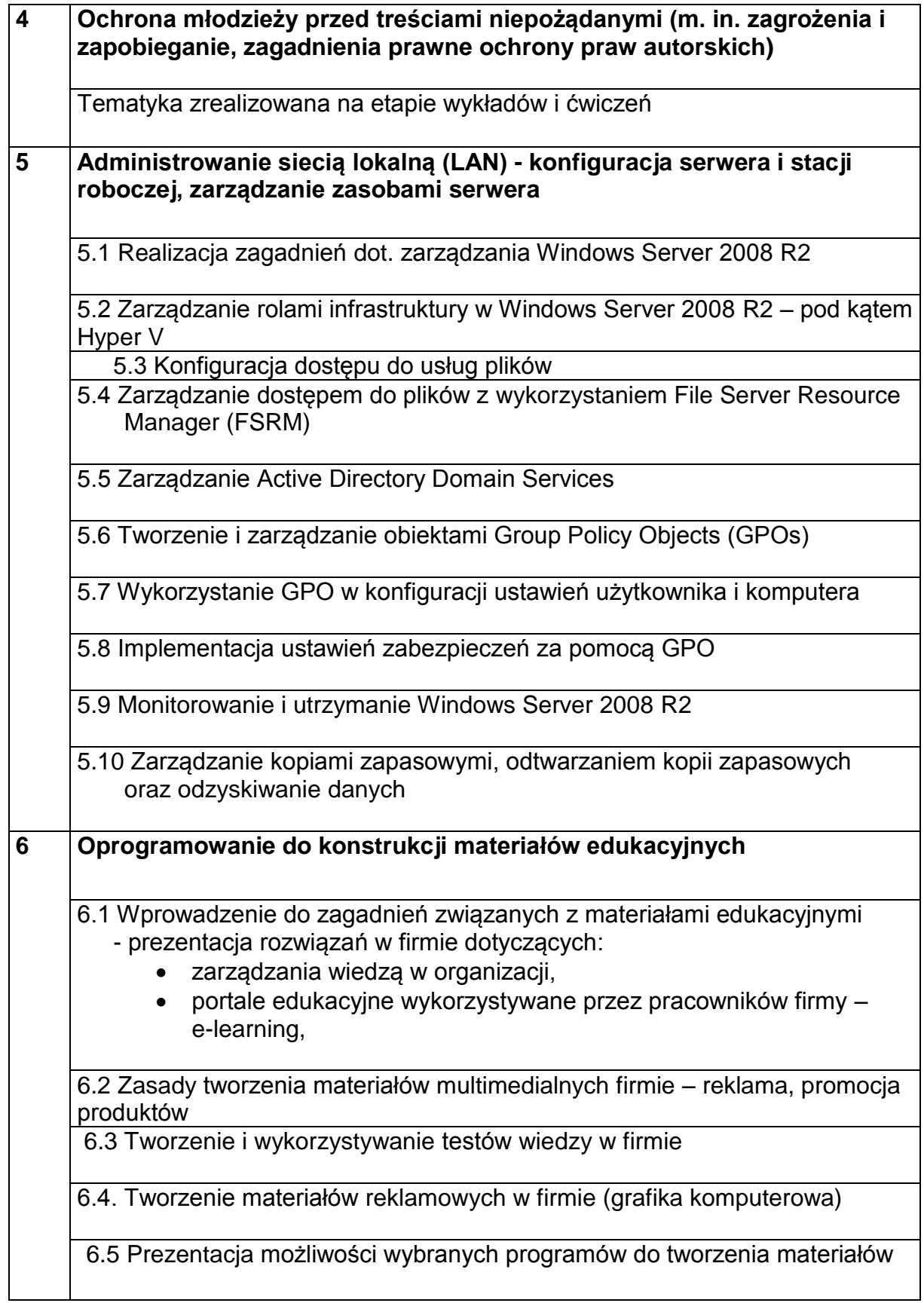

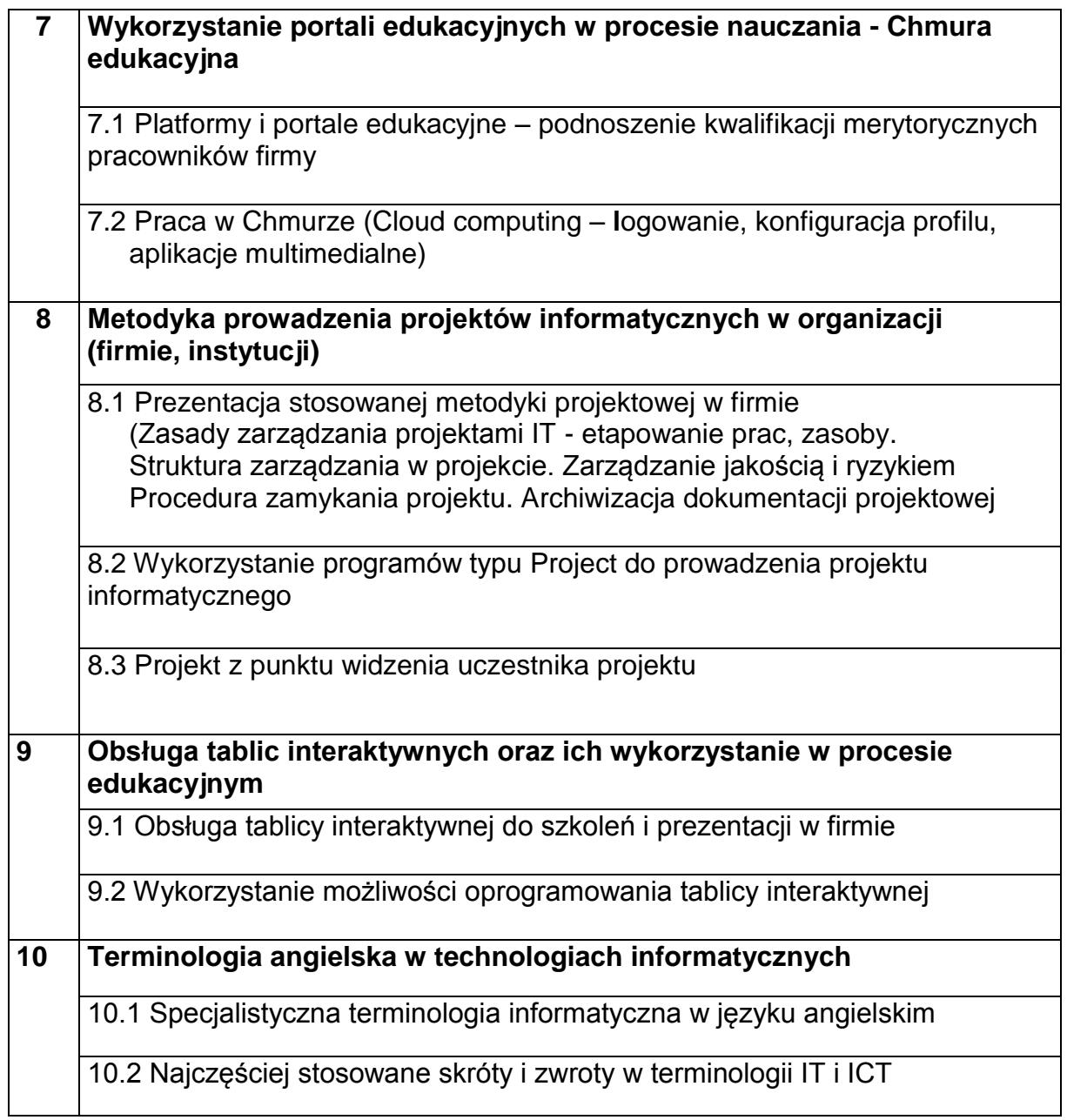

### <span id="page-24-0"></span>*II. Realizacja programu szkolenia nauczycieli zawodu kierunków IT*

#### <span id="page-24-1"></span>*2.1. Baza dydaktyczna do realizacji tematyki szkoleń (wykłady i ćwiczenia)*

- a) sale wykładowe na min 10 osób wyposażone co najmniej w laptop z projektorem i ekranem lub tablica interaktywna, umożliwiające wizualizacje prezentowanych wykładów;
- b) laboratorium komputerowe wyposażone w co najmniej 10 stanowisk komputerowych (stacjonarne PC lub laptopy), co najmniej jeden laptop z projektorem i ekranem lub tablica interaktywna (dla prowadzącego zajęcia), umożliwiające wizualizację prezentowanych wykładów; a także licencjonowane oprogramowanie specjalistyczne z zakresu tematyki zajęć;

#### <span id="page-24-2"></span>*2.2. Baza dydaktyczna do realizacji tematyki staży*

- a) sale konferencyjne w firmach na min 5-10 osób (w tym grupa 3-4 osób beneficjentów projektu) wyposażone co najmniej w laptop z projektorem i ekranem lub tablica interaktywna, umożliwiające wizualizację prezentowanych rozwiązań w firmie;
- b) Laptop z Windows 7 w wersji nie niższej niż Windows 7 Profesional w celu przetestowania i uruchomienia xMODE. Sprzęt powinien spełniać zalecane wymagania producenta.
- c) dostęp do stanowisk komputerowych wyposażonych w licencjonowane oprogramowanie specjalistyczne z zakresu tematyki zajęć;
- d) indywidualne stanowiska komputerowe dla grupy 3-4 stażystów w firmach sektora IT spełniających wymagania do realizacji tematyki staży,
- e) możliwość zaprezentowania wykorzystania rozwiązań chmury prywatnej i/lub chmury publicznej,
- f) możliwość organizacji wizyt studyjnych w centrach serwerowych (hostingowych).

Firmy wytypowane jako miejsca do realizacji tematyki stażu powinny spełniać kryteria technologiczne i wymogi innowacyjności (organizacyjnej lub technologicznej) zgodnej ze zrealizowanym już programem wykładów i ćwiczeń w laboratoriach komputerowych. Powinny mieć także możliwość udostępniania aplikacji niezbędnych do prawidłowej i kompleksowej realizacji programu staży

#### <span id="page-24-3"></span>*2.3. Wymogi kwalifikacyjne kadry prowadzącej szkolenie (wykłady i ćwiczenia)*

a) **wykładowcy** – min. 5 letnie doświadczenie w prowadzeniu zajęć dla osób dorosłych, posiadanie kwalifikacji merytorycznych poświadczonych dyplomem uczelni technicznej (preferowane kierunki informatyczne i pokrewne);

b) **prowadzący zajęcia laboratoryjne** – osoby posiadające co najmniej 3-letnie doświadczenie w prowadzeniu kursów i szkoleń informatycznych dla dorosłych oraz posiadające faktyczną wiedzę techniczną (popartą certyfikatami uznanych producentów produktów IT w zakresie tematyki prowadzonych zajęć);

#### <span id="page-25-0"></span>*2.4 Wymogi kwalifikacyjne opiekuna stażu w firmie IT*

Opiekun stażu powinien spełniać:

- a) kryteria merytoryczne (posiadać udokumentowaną wiedzę z zakresu obszaru IT i odpowiedni poziom wykształcenia – preferowane wyższe informatyczne lub pokrewne),
- b) posiadać kwalifikacje pedagogiczne;
- c) posiadać odpowiedni staż pracy w zawodzie (min. 3 lata) oraz na danym stanowisku (min. 1 rok),
- d) rekomendowane jest też co najmniej 3-letnie doświadczenie w prowadzeniu staży i posiadanie zarówno uprawnień formalnych do szkoleń dorosłych, jak i technicznych (popartych certyfikatami uznanych producentów produktów IT w zakresie tematyki prowadzonych zajęć).

#### Zalecenia:

- 1. Niezwykle istotnym jest, aby w trakcie stażu przestrzegać zasad ergonomii i bezpieczeństwa pracy na danym stanowisku pracy.
- 2. Uczestnicy stażu przed dopuszczeniem do jego odbywania powinni posiadać aktualne badania zdrowotne i legitymować się odpowiednim zaświadczeniem (brak przeciwwskazań do pracy na stanowiskach komputerowych).
- 3. Za przeprowadzenie instruktażu ogólnego i stanowiskowego z zakresu BHP odpowiada opiekun stażu. Zaświadczenie o odbyciu takie szkolenia powinien otrzymać każdy uczestnik stażu, a kopia powinna być przekazana do dokumentacji projektowej w INES..

### <span id="page-26-0"></span>*III. Rekomendacje*

#### <span id="page-26-1"></span>*3.1. Proces realizacji szkolenia*

- 1) proces szkolenia powinna przeprowadzać kadra dydaktyczna legitymująca się minimum kwalifikacjami określonymi w pkt 2.3.;
- 2) baza dydaktyczna do prowadzenia wykładów powinna spełniać wymogi sali wykładowej z min. 10 stanowiskami (stolik, krzesło) dla uczestników szkolenia, zestawem laptop-projektor dla prowadzącego zajęcia oraz tablicą interaktywną;
- 3) baza dydaktyczna do prowadzenia wykładów i zajęć w laboratorium komputerowym powinna spełniać wymogi klasopracowni komputerowej z min. 10 stanowiskami komputerowymi dla uczestników szkolenia (o odpowiednich parametrach technicznych do realizacji programu szkolenia – określonymi w wymaganiach technicznych szkoleń, licencjami oprogramowania – serwerowego i użytkowego, a także dostępem do szerokopasmowego Internetu), zestawem laptop-projektor dla prowadzącego zajęcia oraz tablicą interaktywną;
- 4) baza do realizacji staży w firmach sektora IT (dla grup 3-4 osobowych) powinna cechować się dostępem stażystów do najnowszych technologii sektora IT (węzły sieci LAN, SAN/NAS i WAN, dostępem do profesjonalnej serwerowni - klastry serwerowe, rozwiązania bladowe, pamięci masowe, stosowanie wirtualizacji); zajęcia powinny być realizowane przez profesjonalną kadre i rejestrowane w dokumentacji staży:
- 5) monitoring i ewaluacja w projekcie powinna uwzględniać opinie uczestników po każdym zakończonym etapie – szkoleń w formie wykładów, ćwiczeń i staży. Opinie uczestników szkoleń posłużą do modyfikacji programu szkoleń zgodnie z ich uwagami i wnioskami.

#### <span id="page-26-2"></span>*3.2. Staże w firmach sektora IT*

- 1) realizacja staży w firmach sektora IT ma za zadanie utrwalić oraz poszerzyć wiedzę i umiejętności nabyte w poprzednich etapach szkoleniowych (wykłady i ćwiczenia). Staże powinny być realizowane w sposób aktywny, z zastosowaniem poznanych technologii do realizacji całego programu szkolenia.
- 2) program stażu realizowany powinien być w 3-4 osobowych grupach szkoleniowych, w wymiarze 80 godzin na każdego beneficjenta, przy udziale i pod nadzorem opiekuna praktyk. Opiekun ten powinien spełniać kryteria merytoryczne (posiadać udokumentowaną wiedzę z zakresu obszaru IT i odpowiedni poziom wykształcenia – preferowane wyższe informatyczne lub pokrewne), posiadać kwalifikacje pedagogiczne oraz odpowiedni staż pracy w zawodzie (min. 3 lata) oraz na danym stanowisku. Rekomendowane jest też co najmniej 3-letnie doświadczenie w prowadzeniu staży i posiadanie zarówno

uprawnień formalnych do szkoleń dorosłych, jak i technicznych (popartych certyfikatami uznanych producentów produktów IT w zakresie tematyki prowadzonych zajęć).

- 3) niezwykle istotnym jest, aby w trakcie stażu przestrzegać zasad ergonomii i bezpieczeństwa pracy na danym stanowisku pracy. Uczestnicy stażu przed dopuszczeniem do jego odbywania powinni posiadać badania zdrowotne i legitymować się odpowiednim zaświadczeniem (brak przeciwwskazań do pracy na stanowiskach komputerowych). Za instruktaż ogólny i stanowiskowy z zakresu BHP odpowiada opiekun praktyk.
- 4) firmy wytypowane jako miejsca do realizacji tematyki stażu powinny spełniać kryteria technologiczne i wymogi innowacyjności (organizacyjnej lub technologicznej) zgodnej ze zrealizowanym już programem wykładów i ćwiczeń w laboratoriach komputerowych. Powinny mieć także możliwość udostępniania aplikacji niezbędnych do prawidłowej i kompleksowej realizacji programu staży.
- 5) odbycie stażu powinno być udokumentowane. Podczas pobytu w firmie sektora IT nauczyciel-stażysta powinien prowadzić dziennik stażu, w którym będzie dokonywał wpisy związane realizacją programu stażu (w tym z harmonogramem godzinowym stażu w wymiarze min. 80 godz.). Opiekun stażysty potwierdza odbyte godziny stażu własnoręcznym podpisem i datą dokonania wpisu w dzienniku stażu.

### <span id="page-28-0"></span>*IV. Bibliografia i netografia*

#### <span id="page-28-1"></span>*4.1. Bibliografia*

- 1. Andrzejewska A., *Cyberprzestrzeń – szanse, zagrożenia, uzależnienia*, Wyd. Fundacja Pedagogium, Warszawa 2007.
- 2. Andrzejewska A., C*złowiek – cyberprzestrzeń. Szanse. Zagrożenia. Uzależnienia*, (współautor),Wyd. Fundacja Pedagogium, Warszawa 2007.
- 3. Andrzejewska A., *Dziecko w cyberprzestrzeni,* Wyd. Fundacja Pedagogium, Warszawa 2007.
- 4. Andrzejewska A., *Magia szklanego ekranu – zagrożenia płynące z telewizji*, Wyd. Fraszka Edukacyjna , Warszawa 2007.
- 5. Andrzejewska A., *Nowe technologie informacyjne źródłem zagrożeń dzieci i młodzieży,* "Opieka, Wychowanie, Terapia", nr 4/2003.
- 6. Andrzejewska A., *Wirtualny świat alternatywą tradycyjnej zabawy dzieci* (współautor), [w:] W. Muszyński, M. Sokołowski (red.), Homo creator czy Homo ludens?. Twórcy – internauci – podróżnicy, Wyd. Adam Marszałek, Toruń 2008.
- 7. Andrzejewska A., (współautor), *Cyberświat – możliwości i zagrożenia* Wyd. Akademickie ŻAK, Warszawa 2009.
- 8. Andrzejewska A., Bednarek J., *Dziecko w sieci*, Fundacja Pedagogium, Warszawa 2008.
- 9. Andrzejewska A., *Człowiek w obliczu zagrożeń wirtualnego świata,* [w:] L. Jakubowska-Malicka, A. Kobylarek, M. Pryszmont-Ciesielska (red.) *Audiowizualność. Cyberprzestrzeń. Hipertekstualność. Ponowoczesne konteksty edukacji*, Wyd. Atut, Wrocław 2009.
- 10.Andrzejewska A., *Dziecko w Sieci*", (współautor), Wyd. Fundacja Pedagogium, Warszawa 2008.
- 11.Andrzejewska A., *Gry komputerowe i sieciowe. Nasze dziecko w wielkiej sieci,* Wyd. ASPRA, Warszawa 2009.
- 12.*Biała Księga 2005, Narodowa Strategia Lizbońska dla wzrostu i zatrudnienia*, PFSL, Warszawa-Gdańsk 2005
- 13.Bednarek J., Andrzejewska A., *Cyberświat - możliwości i zagrożenia*, Wyd. Akademickie Żak, Warszawa 2009.
- 14.Bednarek J., *Informacyjno-medialne aspekty nowych wyzwań edukacyjnych,*  [w:] *Kompetencje medialne społeczeństwa wiedzy.* Materiały z V Międzynarodowej Konferencji "Media a edukacja", Poznań 2004.
- 15.Bednarek J., *Media w nauczaniu, szkoła, dydaktyka, zadania*, Wyd. MIKOM, Warszawa 2002.
- 16.J. Bednarek, E. Lubina, *Kształcenie na odległość. Podstawy dydaktyki*, Wydawnictwo Naukowe PWN, Warszawa 2008
- 17.J. Bednarek, *Multimedia w kształceniu*, Wydawnictwo Naukowe PWN, Warszawa 2006
- 18.M. M. Sysło, *e-learning w szkole*, Uniwersytet Wrocławski, Uniwersytet Mikołaja Kopernika w Toruniu
- 19.Cellary W., *Przemiany społeczne i gospodarcze,* [w;] *Polska w drodze do globalnego społeczeństwa informacyjnego. Raport o rozwoju społecznym.* Wyd. Program Narodów Zjednoczonych ds. Rozwoju (UNDP), Warszawa 2002
- 20.Cellary W., *Szanse młodzieży w gospodarce wobec globalnego społeczeństwa informacyjnego i gospodarki opartej na wiedzy, Polska w Unii Europejskiej wobec wyzwań Globalnego Społeczeństwa Informacyjnego*, Posiedzenie plenarne Komitetu PAN "Polska w Zjednoczonej Europie" czerwiec 2004 r.
- 21.Dylak S., Moorman G., Trathen W., *Dialog w kształceniu na odległość – jego znaczenie i struktura*, [w:] Wrycza S., Wojtkowiak J. (red.), *Nauczanie na odległość, wyzwania -tendencje - aplikacje*, Wydawnictwo Uniwersytetu Gdańskiego, Gdańsk 2002.
- 22.Dylak S., *Wizualizacja w kształceniu nauczycieli,* Wyd. UAM, Poznań 1995.
- 23.Morbitzer J. (red.), *Techniki komputerowe w przekazie edukacyjnym,* Wydawnictwo Naukowe Akademii Pedagogicznej, Kraków 2002.
- 24.Juszczyk S., (red.), *Edukacja medialna w społeczeństwie informacyjnym*, Wyd. Adam Marszałek, Toruń 2002.
- 25.Juszczyk S., *Człowiek w świecie elektronicznych mediów – szanse i zagrożenia (o problemach tworzącego się społeczeństwa informacyjnego)*, Wydawnictwo Uniwersytetu Śląskiego, Katowice 2000.
- 26.Juszczyk S., *Edukacja medialna w społeczeństwie informacyjnym*, Wydawnictwo Adam Marszałek, Toruń 2002.
- 27.Juszczyk S., *Edukacja na odległość, Kodyfikacja pojęć, reguł i procesów*, Wydawnictwo Adam Marszałek, Toruń 2002.
- 28.Juszczyk S., Janczyk J., Morańska D., Musioł M., *Dydaktyka informatyki i technologii informacyjnej*, Wydawnictwo Adam Marszałek, Toruń 2003.
- 29.Machnacz A., *Zagrożenia bezpieczeństwa sieci i systemów teleinformatycznych, Internet - Fenomen społeczeństwa informacyjnego*, Warszawa 2007.
- 30.Bednarczyk H., Jaszczyk T., Woźniak T. (red), *Polskie standardy kwalifikacji zawodowych*, Ministerstwo Pracy i Polityki Społecznej, Instytut Technologii Eksploatacji BIP, Warszawa – Radom.
- 31.Bednarczyk H., Kupidura T. (red.), *Edukacja informatyczna w aktywizacji dorosłych na wsi,* Instytut Technologii Eksploatacji - Państwowy Instytut Badawczy, Warszawa - Radom 2008.
- 32.Bednarczyk H., Łopacińska L., Charraud A.M. (red.), *Kształcenie zawodowe w kontekście Europejskich Ram Kwalifikacji*, Wydawnictwo Naukowe Instytutu Technologii Eksploatacji - PIB, Radom 2008.
- 33.Pilch T., *Spory o szkołę. Pomiędzy tradycją a wyzwaniami współczesności*. Wyd. "Żak", Warszawa 1999.
- 34.Strykowski W., Zając A., *Nowoczesna technika w kulturze i oświacie. Komputery – audiowideo – TVSAT – multimedia – infrostrady*. UAM w Poznaniu, WSP w Rzeszowie, Tarnów 1996.
- 35.*Prof. Janusz Czapiński o kryzysie zaufania, nepotyzmie, oraz dobrym i złym kapitale społecznym*, "Polityka" 16/2009; s 18.
- 36.B. Steinbrink*, Multimedia u progu technologii XXI wieku*, Robomatic, 1992
- 37.G L. Adams, *Why Interactive? In Multimedia & Videodisc Monitor*, March 1992.
- 38.Gordon Dryden, Jeannete Vos, *Rewolucja w uczeniu się, Chcesz myśleć sprawniej niż inni?,* Wydawnictwo Moderski i S-ka, Poznań 2000*.*
- 39.Szlosek F. (red.), *Drogi i bezdroża kształcenia nauczycieli w Polsce,* Wyd. Wyższa Szkoła Inżynierska, Radom 1995.
- 40.Szlosek F. (red.), *Edukacja nauczycielska,* Wyd.. i Zakład Poligrafii Inst. Technologii Eksploatacji, Radom 1998.
- 41.Szlosek F. (red.), *Kształcenie nauczycieli a reforma systemu edukacji w Polsce*, Wyd. Zakład Poligrafii Inst. Technologii Eksploatacji, Radom 2000.
- 42.Szpociński A., *Lokalny, narodowy, ponadnarodowy: wymiar świata kreowanego przez media*, ISPPAN, Warszawa 2002.
- 43.Sztychmiler R. (red.), *Media - wartości – prawo,* Wydaw. Uniw. Warmińsko-Mazurskiego, Olsztyn 2008.
- 44.Sysło M. M., *Standardy przygotowania nauczycieli w zakresie technologii informacyjnej i informatyki, Komputer w Szkole* 2003, nr 2.
- 45.Szapiro T., *Internet – nowa strategia firmy*, Wyd. . Delfin, Warszawa 1999.
- 46.Strykowski W., *Audiowizualne materiały dydaktyczne. Podstawy kształcenia multimedialnego*, PWN, Warszawa 1984.
- 47.Strykowski W., *Kompetencje medialne: pojęcia, obszary, formy kształcenia*, [w;] W. Strykowski, W. Skrzydlewski W. (red.), *Kompetencje medialne społeczeństwa wiedzy*, Poznań 2004.
- 48.Strykowski W., *Media i edukacja medialna w tworzeniu współczesnego społeczeństwa,* [w:] Strykowski W., Skrzydlewski W. (red.) *Media i edukacja w dobie integracji*, eMPi, Poznań 2002.
- 49.Straszak A.,, *Sieciowa infrastruktura edukacyjna społeczeństwa informacyjnego*, [w:] *Rola i miejsce technologii informacyjnej w okresie reform edukacji w Polsce*, red. Tadeusz Lewowicki, Bronisław Siemieniecki, Wydawnictwo Adam Marszałek, Toruń 2003.
- 50..Tanaś M. (red.), *Pedagogika @ środki informacyjne i media*, Oficyna Wydawnicza "Impuls", Warszawa - Kraków 2004.
- 51.Tanaś M., (red.) *Technologia informacyjna w procesie dydaktycznym*, MIKOM, Warszawa 2005.
- 52.Tanaś M., *Cywilizacja globalna, społeczeństwo informacyjne a kształcenie*, .Kultura i Edukacia" 1999, nr 1.
- 53.Tanaś M., Komputeryzacja kształcenia stan faktyczny, "Ruch Pedagogiczny" 1986, nr 3
- 54.Tanaś M., *Kultura i język mediów – przedmiot badań i refleksji pedagogicznej,* [w:] Kognitywistyka i media w edukacji, 1-2/2008.
- 55.Tanaś M., *Wychowanie a media* [w:] B. Siemieniecki (red.) *Pedagogika mediów*, Wyd. Adam Marszałek, Toruń 2006.
- 56.Tapscott D., *Gospodarka cyfrowa. Nadzieje i niepokoje ery świadomości cyfrowej*, Warszawa 1998.
- 57.Wójcicka M., *Jakość kształcenia w szkolnictwie wyższym, Słownik tematyczny*. Wyd. Przemysłowe "Wema", Warszawa 2001.
- 58.Wójcik J.W., *Oszustwa finansowe. Zagadnienia kryminologiczne*, Warszawa 2008;
- 59.Wrona A., *Cyberpornografia i cyberseks,* [w:] *Cyberświat. Możliwości i ograniczenia,* J. Bednarek, A. Andrzejewska, (red.) Wydawnictwo Akademickie ŻAK, Warszawa 2009.

### <span id="page-31-0"></span>*4.2. Dokumenty rządowe*

- 1. Ustawa z dnia 19 sierpnia 2011 r. o zmianie ustawy o systemie oświaty oraz niektórych innych ustaw ( Dz.U. z 2011, Nr 205, poz. 1206)
- 2. *Rozporządzenie w sprawie standardów kształcenia przygotowującego do wykonywania zawodu nauczyciela*, przedłożone przez Ministra Nauki i Szkolnictwa Wyższego. Rozporządzenie zostało podpisane 17 stycznia 2012 r., stosownie do upoważnienia zawartego w art. 9c ustawy z dnia 27 lipca 2005 r. *Prawo o szkolnictwie wyższym* (Dz. U nr 164, poz. 1365, z późn. zm.) - zgodnie z którym minister właściwy do spraw szkolnictwa wyższego został zobowiązany do wydania w porozumieniu z ministrem właściwym do spraw oświaty i wychowania rozporządzenia określającego standardy kształcenia przygotowującego do wykonywania zawodu nauczyciela.
- 3. *Rozporządzenie Ministra Edukacji Narodowej w sprawie klasyfikacji zawodów szkolnictwa zawodowego* z dnia 23 grudnia 2011 r. (poprawa jakości kształcenia zawodowego, uelastycznienie i dostosowanie oferty edukacyjnej do potrzeb zmieniającego się rynku pracy)
- 4. Krajowy Program Reform na lata 2009-2011
- 5. Deklaracja polityczna Rządu zawarta w dokumencie "Partnerstwo dla dobrobytu" – Non-paper Polski w sprawie strategii gospodarczej UE po 2010 r. – przyjęty przez Komitet Europejski Rady Ministrów w dniu 22 września 2009r.
- 6. Polska 2030 wyzwania rozwojowe; KPRM; Warszawa 2009, Diagnoza Społeczna 2009 Warunki i jakość życia Polaków, (red.) J. Czapiński, T. Panek; Rada Monitoringu Społecznego; Warszawa 2009, Materiały IV Kongresu Obywatelskiego 2009, Materiały III Ogólnopolskich Spotkań Ekonomii Społecznej 2009.
- 7. Plan Rozwoju i Konsolidacji Finansów 2010-2011 Kancelaria Prezesa Rady Ministrów (z dn. 2010-01-29)
- 8. Krajowa Strategia Rozwoju Regionalnego 2010 -2020: Regiony, Miasta, Obszary wiejskie; Ministerstwo Rozwoju Regionalnego; Warszawa 2009;
- 9. *Wrota Polski* wstępna koncepcja projektu, Warszawa, Komitet Badań Naukowych, Warszawa 2002.
- 10. *Strategia e-Polska – Plan działań na rzecz rozwoju elektronicznej administracji (eGovernment) na lata 2005-2006*. Ministerstwo Nauki i Informatyzacji, Warszawa 2004.
- 11. *Strategia państwa polskiego w dziedzinie mediów elektronicznych na lata 2005– 2020*, KRRiT, 26 sierpnia 2005.
- 12. Baker, Paul (2007) Using Corpora in Discourse Analysis, London.
- 13. Edukacja Ustawiczna Dorosłych [2001-2009]: Kwartalnik Metodyczny / Stowarzyszenie Oświatowców Polskich, Krajowy Urząd Pracy, Towarzystwo Wiedzy Powszechnej, ; Związek Zakładów Doskonalenia Zawodowego.

### <span id="page-32-0"></span>*4.3. Netografia*

- 1. A. Zych *Programy nauczania i organizacja kształcenia zawodowego. Poradnik nauczyciela kształcenia zawodowego* – CDiDN, Szczecin 2006 (*[http://zbc.ksiaznica.szczecin.pl/dlibra/doccontent?id=1477&from=&dirids=](http://zbc.ksiaznica.szczecin.pl/dlibra/doccontent?id=1477&from=&dirids=1&ver_id=1513&lp=1&QI=!BBE25C665B17D0B48DBE637F72B748E3-5) [1&ver\\_id=1513&lp=1&QI=!BBE25C665B17D0B48DBE637F72B748E3-5\)](http://zbc.ksiaznica.szczecin.pl/dlibra/doccontent?id=1477&from=&dirids=1&ver_id=1513&lp=1&QI=!BBE25C665B17D0B48DBE637F72B748E3-5)*
- 2. www.e-warsztat.org.pl
- 3. www.emc. com
- 4. [www.vmware.com](http://www.vmware.com/)<br>5. Syslo M.M., Standardy
- Sysło M.M., Standardy przygotowania nauczycieli w zakresie technologii informacyjnej i informatyki, Instytut Informatyki, Uniwersytet Wrocławski, www.ko.olsztyn.pl/pliki/syslo/spei28.htm
- 6. [www.microsoft.com](http://www.microsoft.com/)
- 7. Eurydice (2009) National summary sheets on education systems in Europe and ongoing reforms. Poland. [http://eacea.ec.europa.eu/education/eurydice/eurybase\\_en.php](http://eacea.ec.europa.eu/education/eurydice/eurybase_en.php)

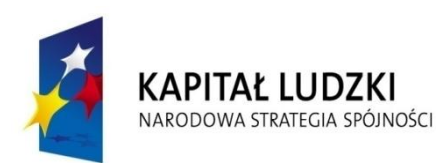

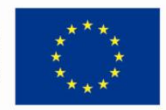

*Oddział Terenowy Stowarzyszenia "Wolna Przedsiębiorczość" "Fundacja Instytut Nauk Ekonomicznych i Społecznych"*

\_\_\_\_\_\_\_\_\_\_\_\_\_\_\_\_\_\_\_\_\_\_\_\_\_\_\_\_\_\_\_\_\_\_\_\_\_\_\_\_\_\_\_\_\_\_\_\_

#### Program doskonalenia zawodowego

nauczycieli przedmiotów zawodowych na kierunkach technik informatyk i pokrewnych z województwa lubelskiego

Program realizowany w ramach projektu:

"E-warsztat – doskonalenie nauczycieli zawodu kierunków IT"

# **SPIS TREŚCI**

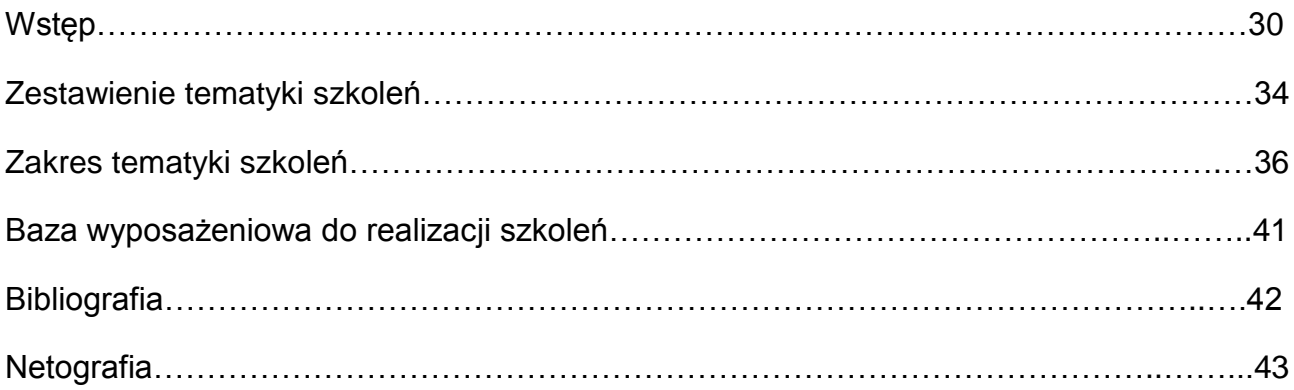

#### **Wstęp**

Dwudziesty pierwszy wiek charakteryzuje się olbrzymim wzrostem zasobów multimedialnych pod względem liczby jak i wielkości oraz ich różnorodności. Zasoby te są raz w trudniejszy sposób identyfikowalne przez człowieka, który znajduje się w centrum infosfery. Infosferę tworzy rynek mediów tradycyjnych jak: sztuka tradycyjna, książki, prasa, czasopisma, radio, telewizja oraz rynek mediów elektronicznych takich jak treści cyfrowe zamieszczone na nośnikach CD, DVD i w Internecie. Przy czym, im nowsze medium przekazu informacji tym ilość informacji, zasięg oddziaływania jest większy oraz zmienia się charakter tych mediów. Z mediów pasywnych na media interaktywne. Z człowieka słuchającego odgłosów natury, do człowieka odbierającego i kreującego informacje dla innych ludzi. W tym momencie zaciera się granica pomiędzy twórcą a odbiorcą, gdyż role te mogą się zamieniać.

Olbrzymią rolę w wymianie, współdzielenia i przekazu informacji odgrywa środowisko cyfrowe wymiany informacji z wykorzystaniem sieci komputerowej o zasięgu globalnym – Internetu i jej usług. Wszystkie zasoby umieszczone w sieci charakteryzują się multimedialnością, to jest połączeniem różnych mediów w postaci spójnego i skoordynowanego przekazu oddziaływującego, na co najmniej dwa zmysły człowieka. Znaczenie multimediów w dzisiejszym świecie jest obecnie tak duże, że autorzy niniejszej pozycji postawili sobie za cel przygotowanie i opracowanie programu doskonalenia zawodowego dla nauczycieli przedmiotów zawodowych z zakresu technik informacyjnokomunikacyjnych w postaci wykładów, ćwiczeń w laboratoriach komputerowych oraz tematyki staży w wybranych firmach sektora ICT (*Information and communications technology*).

Zakres szkoleń z multimediów i grafiki komputerowej zorganizowany jest w postaci spójnych pięciu modułów i obejmuje zagadnienia:

- I. Grafiki rastrowej,
- II. Grafiki wektorowej,
- III. Animacji komputerowej,
- IV. Obróbki cyfrowej filmów,
- V. Multimedia na stronie WWW.

Pierwszy moduł programu szkolenia dotyczy "Grafiki rastrowej". Zawarte w nim są informacje dotyczące idei grafiki rastrowej oraz procesów jej tworzenia i przetwarzania. Duży nacisk jest nałożony na cały proces tworzenia grafiki, jej wykorzystania i stosowania w późniejszym praktycznym wykorzystaniu. Zakres materiału obejmuje również stosowanie różnych narzędzi informatycznych jakie wykorzystuje się podczas procesu edycji, tworzenia i udostępniania grafiki rastrowej. Celem wykładów jest zapoznanie uczestników ze specyfiką grafiki rastrowej i procesów jej przetwarzania, natomiast laboratoriów, zapoznanie ze sposobami oraz narzędziami stosowanymi w procesach jej tworzenia i udostepniania. Z kolei staż obejmuje praktyczne wykorzystanie wcześniej zdobytej wiedzy i umiejętności uczestnika. W tym module podniesienie kwalifikacji zawodowych obejmuje następujące umiejętności:

- Stosowanie poprawnych typów plików w zależności od przeznaczenia grafiki.
- Obsługę programów komputerowych przetwarzających grafikę rastrową.
- Zastosowanie narzędzi i filtrów podczas procesu przetwarzania grafiki.
- Tworzenie podkładów na stronach WWW i zamieszczanie grafiki.

Uczestnik po przebyciu wyżej wymienionych etapów powinien uzyskać wiedzę oraz umiejętności praktyczne pozwalające mu na łatwiejszą pracę podczas procesu przetwarzania grafiki. Dzięki czemu będzie mógł w łatwiejszy oraz bardziej przejrzysty sposób dzielić się wiedzą.

Wadą grafik rastrowych zbyt duży plik wynikowy oraz przy przetwarzaniu grafiki (skalowaniu) traci się na jakości, dlatego gdy przekaz nie wymaga fotorealizmu, należy wykorzystać zalety grafiki wektorowej (geometrycznej). Temu tematowi szkoleń poświęcony jest moduł drugi "Grafika wektorowa". Uczestnik podczas wykładów zdobędzie wiedzę na temat zalet, wad, mechanizmów i zastosowań, a podczas laboratoriów i staży sprawdzi swoją sprawność posługiwania się specyficznymi dla grafiki wektorowej narzędziami komputerowymi i wykorzystania rysunku wektorowego dla poprawnego i efektywnego uzyskiwania materiałów multimedialnych przydatnych w pracy zawodowej. Uwzględnione też zostało dostosowanie projektu graficznego pod kątem druku, prezentacji cyfrowych i na stronach WWW.

Moduł trzeci "Animacja" stanowi połączenie grafiki wektorowej i zaprogramowanego ruchu. Jest sztuką tworzenia ruchomych obiektów z wykorzystaniem komputerów w dwóch lub trzech wymiarach. W coraz większym zakresie jest ona realizowana jako animacja 3D (trójwymiarowa) choć w zastosowaniach, gdzie występuje niska przepustowość sprzętowa i wymaga się przetwarzania obrazów w czasie rzeczywistym, to należy wykorzystać animację 2D (dwuwymiarowa, płaska). By stworzyć iluzję ruchu, na ekranie komputera wyświetlany jest określony obraz, po czym szybko zamienia się go na następny - podobny do poprzedniego, lecz z nieznacznymi zmianami w pozycji obiektów.

Technika ta jest identyczna z zastosowaniami telewizyjnymi i kinowymi. Animację wykorzystuje się w:

- grach komputerowych,
- filmach animowanych,
- $\bullet$  efektach specialnych w filmach.
- prezentacjach multimedialnych, wizualizacji danych,
- elementach stron internetowych,
- reklamach.
- architekturze,
- zastosowaniach edukacyjnych (np. symulatory),
- oraz w wielu innych dziedzinach.

Celem wykładów, laboratoriów oraz staży jest zapoznanie nauczycieli przedmiotów zawodowych i instruktorów praktycznej nauki zawodu z programami do tworzenia animacji a następnie zgłębienie wiedzy dotyczącej zasad projektowania animacji.

Moduł czwarty "Obróbka cyfrowa filmów" dotyczy procesu tworzenia, przetwarzania elementów składowych przekazu multimedialnego w proces łączenia ich w aranżacje multimedialne, w ten sposób aby uzyskać spójny przekaz, który by był bardziej zrozumiały, szybciej przyswojony i spowoduje duże zaangażowanie emocjonalne odbiorcy. Celem wykładów, laboratoriów oraz staży jest podniesienie umiejętności zawodowych w obszarze wykorzystywania materiałów multimedialnych w postaci materiału wideo. Uzyskane umiejętności pozwolą na sprawniejsze posługiwanie się sprzętem wideo, narzędziami aplikacji oraz praktyczne nabyte umiejętności powinny umożliwiać wykonywanie różnych zadań zawodowych. A w szczególności, nabycie umiejętności:

- Dokonania montażu sekwencji obrazu wideo,
- Dołączenia podkład dźwiękowy do obrazu wideo,
- Dołączenia tekstu do obrazu wideo,
- Wykonania zadania współpracując w zespole,
- Posłużenia się terminologią i literaturą zawodową w języku angielskim.
- Zapisania obraz wideo na płytach CD i DVD i odtworzyć go,
- Zastosowania kompresji obrazu i konwersji formatu plików wideo,
- Przetworzenia komputerowego i dokonanie edycji filmu wideo,
- Zastosowanie filtrów, przejść i efektów specjalnych

Umiejętność samodzielnego przygotowywania projektów multimedialnych łączących różne materiały cyfrowe o różnej tematyce powinny uczestnikom pozwolić na przekazanie wiedzy i umiejętności innym osobom.

Moduł "Multimedia na stronie WWW" zawiera zagadnienia związane z umieszczaniem materiałów multimedialnych w sieci WWW oraz prezentuje rozwój najnowszych technologii tworzenia stron internetowych z wykorzystaniem multimediów. W dzisiejszym Internecie multimedia odgrywają olbrzymią rolę społeczną (komunikacyjną), ekonomiczną. Codziennie użytkownicy w sieci zamieszczają setki milionów zasobów multimedialnych, na samym tylko Facebooku średnio w 2011 roku umieszczano 250 milionów zdjęć dziennie, a w ciągu tylko jednej sekundy na YouTube dodawane jest 60 minut materiału wideo, w dwie godziny na ten serwis trafia materiał, którego obejrzenie zajęłoby 9 miesięcy. Pokazuje to skalę problemów związanych z zarządzaniem multimediami w Internecie. Nowoczesny, multimedialny Internet wymaga nowych technologii pozwalających w wydajny i prosty sposób przetwarzać i gromadzić multimedia, należy przy tym pamiętać o coraz większej mobilności użytkowników, którzy wymagają aby wraz z nimi i ich mobilnymi urządzeniami "podążały" multimedia. Tu pojawia się przetwarzanie multimediów z wykorzystaniem technologii chmur obliczeniowych.

Celem zajęć wykładowych, laboratoryjnych i staży jest przedstawienie najnowszych technologii i rozwiązań związanych z multimediami na stronach WWW, przedstawienie prostych rozwiązań z wykorzystaniem serwisów hostujących zdjęcia, dźwięki i wideo kończąc na najnowszych wchodzących na rynek technologiach informatycznych jak język znaczników HTML5 i kaskadowe arkusze styli CSS3, które uproszczą umieszczanie multimediów oraz dają zupełnie nowe możliwości przy tworzeniu multimedialnych stron. W treści zajęć znajdują się także najnowsze standardy plików, sposoby kodowania wideo, a także przegląd ciekawych, nowoczesnych i multimedialnych stron internetowych wykonanych z wykorzystaniem najnowszych technologii.

Zaprezentowany materiał szkoleniowy w postaci pięciu modułów, w sposób kompleksowy ujmują i oddają zagadnienie społeczeństwa multimedialnego, gdzie użytkownik otoczony jest infosferą multimedialną, w której jest nie tylko jest odbiorcą, ale i kreatorem zasobów multimedialnych.

#### **Zestawienie tematyki szkoleń**

Poniższa tabela zawiera zakres tematyczny zajęć teoretycznych (prowadzonych w formie wykładów w wymiarze 30 godzin dydaktycznych), zajęć ćwiczeniowych (w formie 45 godzinnego laboratorium komputerowego) oraz zajęć praktycznych (w formie staży w firmach sektora IT w wymiarze 80 godzin)

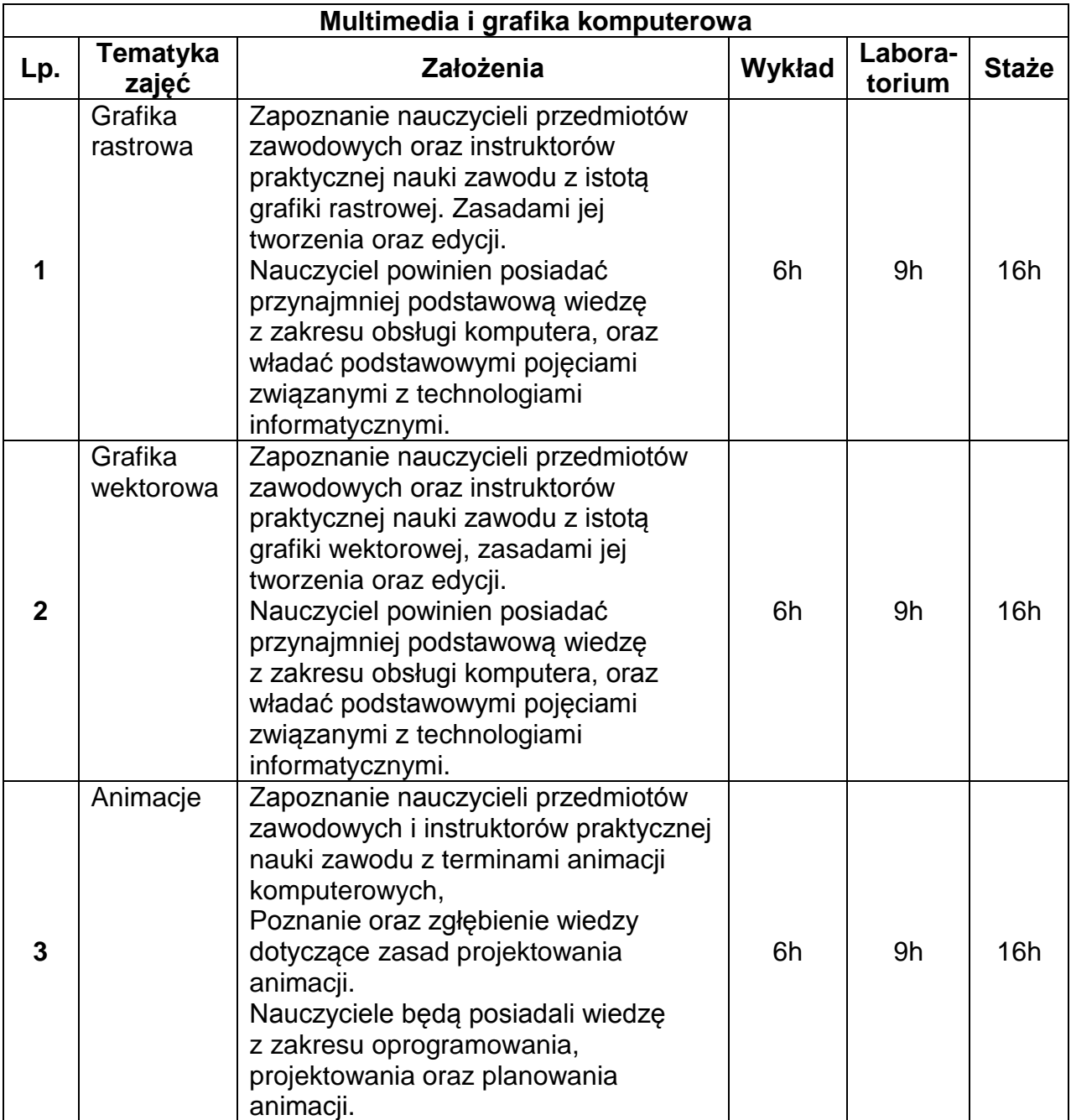

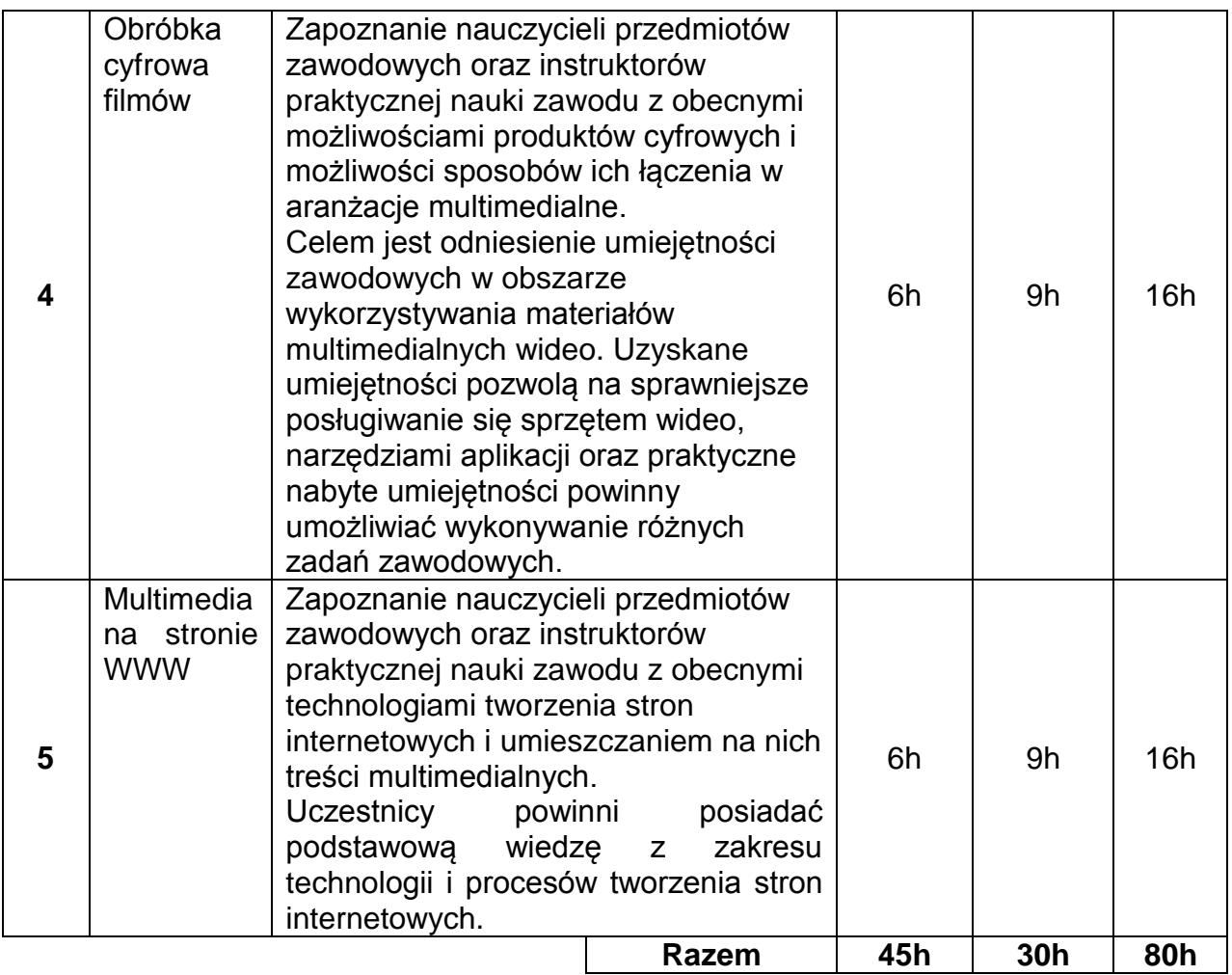

# **Zakres tematyki szkoleń**

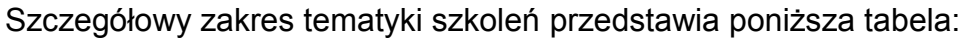

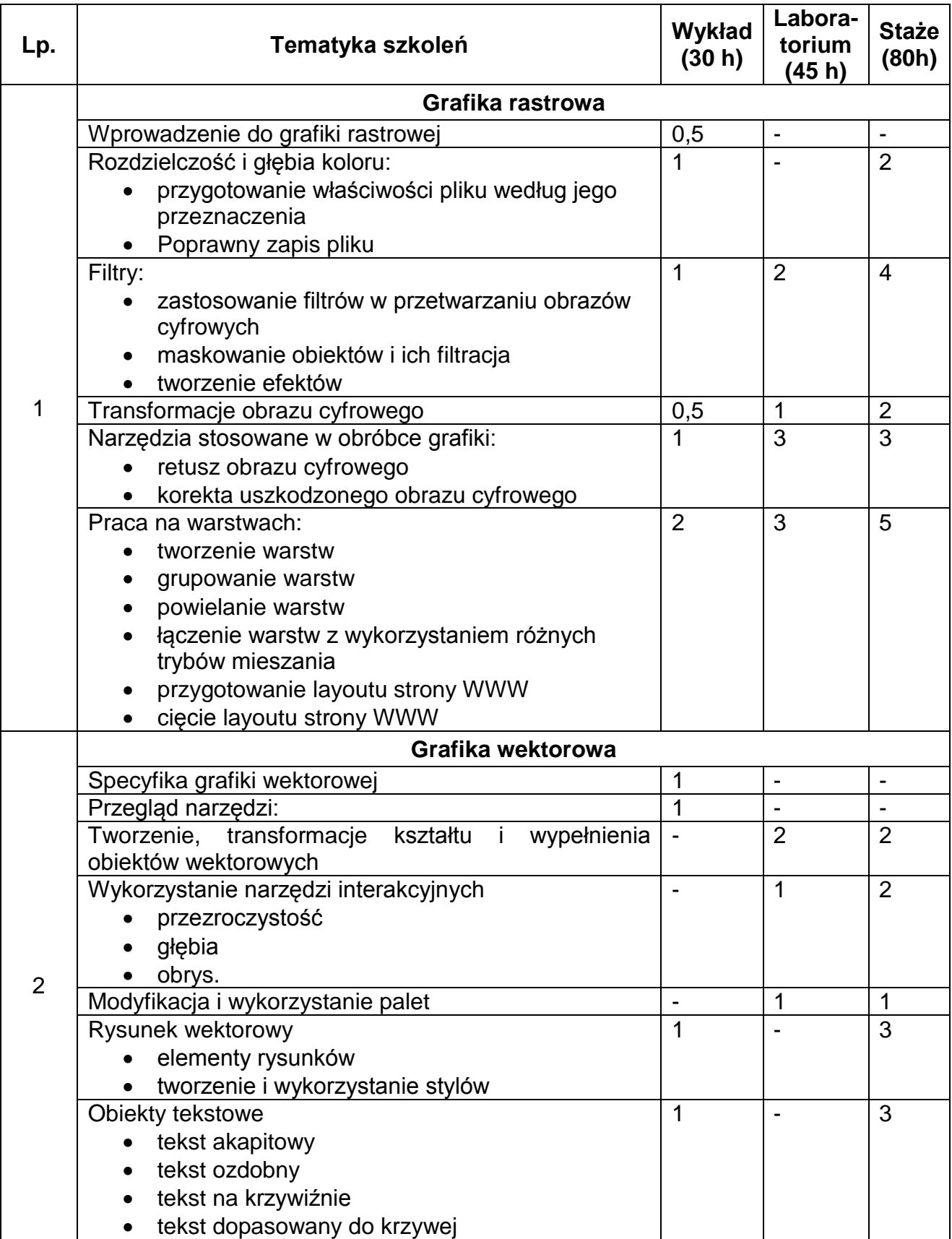

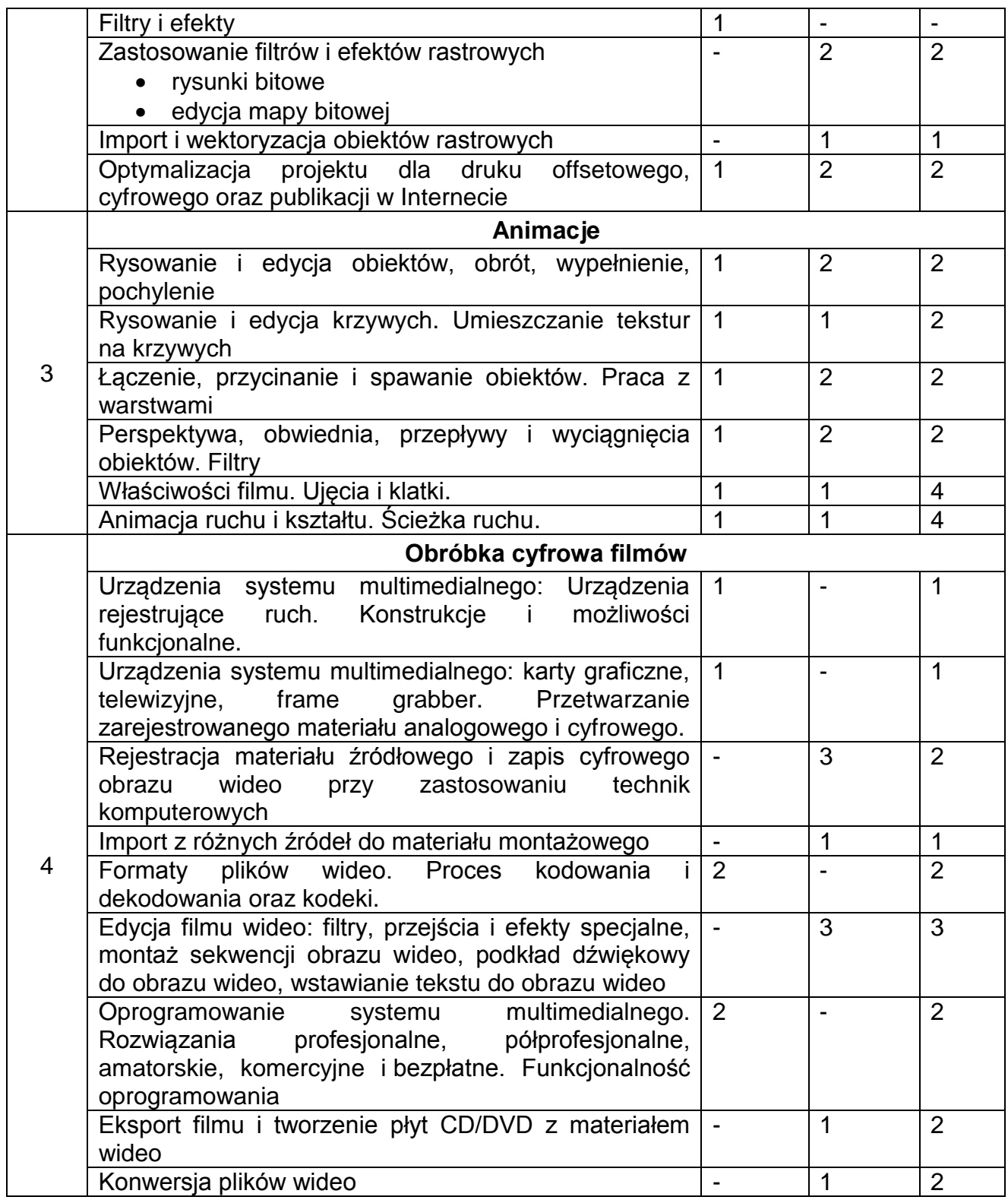

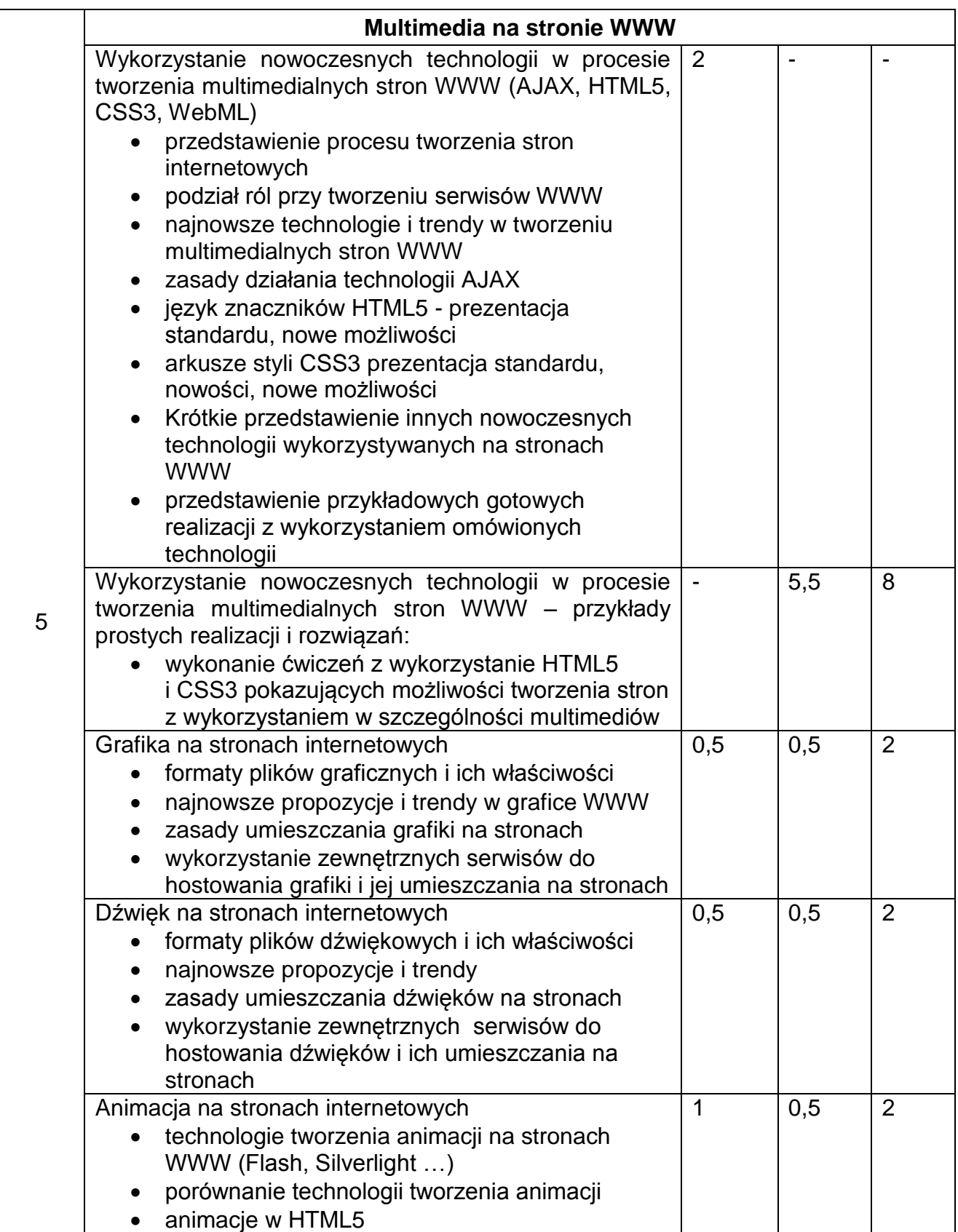

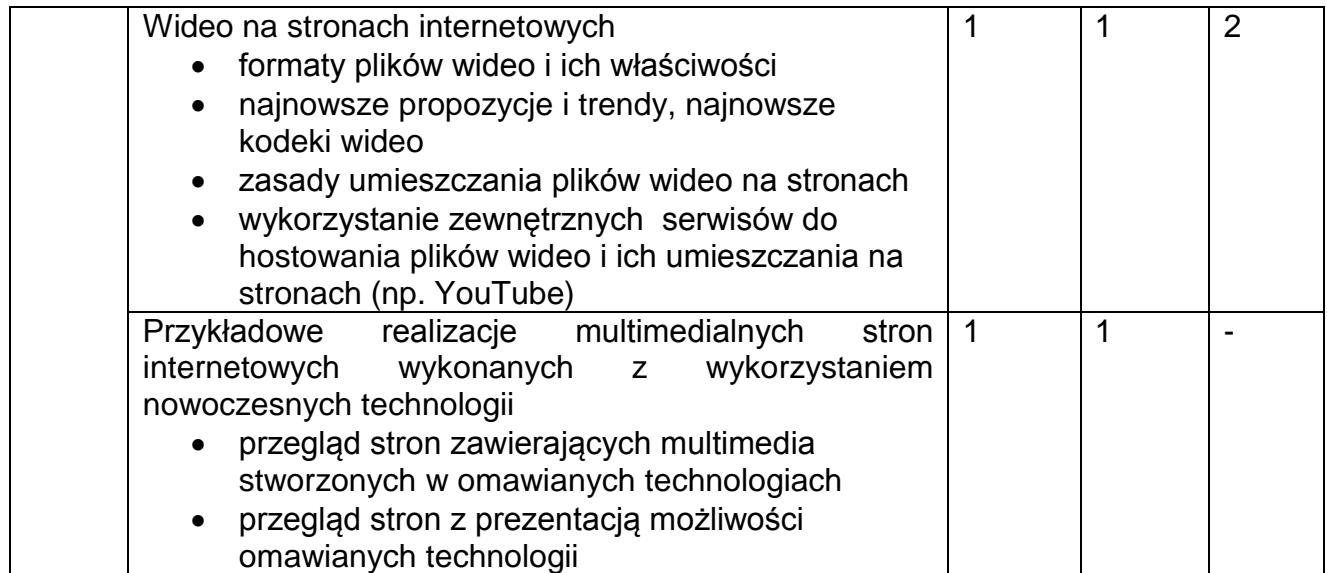

#### **Baza wyposażeniowa do realizacji szkoleń**

Do realizacji treści kształcenia niezbędne są następujące pomieszczenia dydaktyczne:

- 1. Sale wykładowe z dostępem do Internetu. Powinny być wyposażone co najmniej w jeden komputer typu laptop z projektorem multimedialnym i ekranem lub tablica interaktywna dla umożliwienia wizualizacji prezentowanych materiałów wykładowych. Komputer lub tablica interaktywna dla wykładowcy musi mieć dostęp do Internetu.
- 2. Laboratoria komputerowe wyposażone w stanowiska komputerowe z systemem operacyjnym Windows 7, dołączone do sieci LAN z dostępem do Internetu oraz stanowisko dla prowadzącego zajęcia z projektorem multimedialnym i ekranem a także skanerem i drukarką kolorową.

Stanowiska komputerowe dla uczestników z Windows 7, powinny również posiadać zainstalowane najnowsze wersje przeglądarek internetowych z wtyczkami do obsługi multimediów (IE, Chrome, Firefox, Opera), edytor plików tekstowych, klienta FTP oraz dostęp do kont na serwerze WWW i do samego serwera WWW lokalnego.

W laboratorium powinno być zainstalowane licencjonowane oprogramowanie specjalistyczne z zakresu tematyki zajęć a w szczególności najnowsze wersje:

- 2.1.1. Adobe Photoshop lub Gimp
- 2.1.2. Corel Draw lub Inkscape
- 2.1.3. Blender 3D
- 2.1.4. Windows Live Maker z dodatkowym programem Move Maker

Równie w pracowni powinna istnieć możliwość instalacji oprogramowania open source wybranych przez prowadzących do realizacji zajęć np. edytora tekstu do edycji kodów źródłowych z kolorowaniem składni czy środowiska programistycznego.

Dla modułu "*Obróbka cyfrowa filmów*" prowadzący powinien mieć do dyspozycji następujący sprzęt elektroniczny: cyfrowy aparat fotograficzny z funkcją rejestracji filmów, streamingu sygnału wizyjnego przez złącze USB do komputera, cyfrowa kamera z co najmniej 10x zoomem optycznym, kamerę cyfrową do komputera ze złączem USB, kamerę przemysłową z portem IP.

Stanowiska dla 3-4 osobowych grup stażystów w firmach sektora IT powinny być wyposażone w elementy wymienione w punkcie 2. Dodatkowo powinny mieć zainstalowane oprogramowanie do synchronizacji dokumentów DropBox umożliwiające zbiorową pracę zespołowi stażystów, oraz wtyczkę "Firebug"- dodatek do programu

Mozilla Firefox pozwalający na sprawne tworzenie kodu HTML oraz plików z rozszerzeniem "CSS". Każdy ze stażystów powinien mieć dostęp do materiałów biurowych znajdujących się w firmie a także do rzutnika, tablicy oraz drukarek znajdujących się w firmie. Również stażyści powinni przestrzegać przepisy BHP na stanowisku pracy i firmie IT.

#### **Bibliografia:**

- 1. Adobe Creative Team: Adobe Flash CS5/CS5 PL Professional. Oficjalny podręcznik. Helion 2011
- 2. Aleksandra Tomaszewska Adamarek, Roland Zimek "ABC Grafiki komputerowej i obróbki zdjęć". Helion, Gliwice 2007
- 3. Bartosz Danowski: Komputerowy montaż wideo. Ćwiczenia praktyczne. Helion, 2006
- 4. Bartosz Danowski: Wstęp do HTML5 i CSS3. Helion 2011
- 5. Brian P. Hogan: HTML5 i CSS3. Standardy przyszłości. Helion 2011
- 6. Chris Ullman, Lucinda Dykes: Ajax. Od podstaw. Helion 2008
- 7. Christian Wenz: ASP.NET AJAX. Programowanie w nurcie Web 2.0. Helion 2008
- 8. David Morris: Tworzenie stron WWW we Flashu CS3 Professional. Projekty. Helion 2008
- 9. Elaine Weinmann, Peter Lourekas: "Po prostu Photoshop CS". Helion, Gliwice, 2006.
- 10.Jake Rutter: Podrecznik jQuery. Interaktywne interfejsy internetowe. Smashing Magazine. Helion 2011
- 11.Jeffrey Zeldman, Ethan Marcotte: Projektowanie serwisów WWW. Standardy sieciowe. Wydanie III. Helion 2010
- 12.Jennie Bourne, Dave Burstein: Wrzuć film! Web Video od pomysłu po realizację. Helion 2009
- 13.Joanna Pasek, Krzysztof Pasek: Flash CS5 PL Professional. Ćwiczenia praktyczne, Helion 2011
- 14.Marcin Lis: Ajax. Ćwiczenia, Helion 2007
- 15.Michael Morrison: Ajax. Niezbędnik projektanta dynamicznych aplikacji, Helion 2008
- 16.Paweł Maciejewski, Paweł Redmerski: Silverlight. Od podstaw. Helion 2009
- 17.Praca zbiorowa: The Smashing Book #2. Edycja polska, Helion 2012
- 18.Radosław Jaworski: Multimedia i grafika komputerowa. WSiP, 2010.
- 19.Roland Zimek, Łukasz Oberlan: "ABC grafiki komputerowej". Helion, Gliwice 2005
- 20.Roland Zimek: "ABC CorelDRAW X3 PL", Helion, Gliwice 2007
- 21. Shelley Powers: "Grafika w Internecie". Helion, Gliwice 2009
- 22.Simon Morris: JavaFX in Action. Manning 2010
- 23.Steve Holzner: Ajax. Biblia. Helion 2008
- 24.Todd Perkins: Adobe Flash CS5/CS5 PL Professional. Biblia. Helion 2011
- 25.Tomasz Rudny: Multimedia i grafika komputerowa. Podręcznik do nauki zawodu technik informatyk. Helion, 2010
- 26.Tomaszewska Adamarek Aleksandra: "ABC Photoshop CS3/CS3 PL". Helion, Gliwice, 2007.
- 27.Włodzimierz Gajda: "GIMP. Praktyczne projekty". Helion, Gliwice 2006

#### **Netografia:**

- 1. http://corel.force.com
- 2. http://www.corel.grafoteka.pl
- 3. http://www.spy-shop.pl/
- 4. http://www.skapiec.pl/cat/18-kamery-cyfrowe
- 5. http://www.ceneo.pl/Kamery\_cyfrowe
- 6. http://vimeo.com/131649
- 7. http://www.youtube.com/mobile
- 8. http://www.camcorderinfo.com
- 9. http://www.dpreview.com
- 10.http://www.pinnaclesys.com/PublicSite/us/Home/
- 11.http://www.xul.fr/en-xml-ajax.html
- 12.http://www.w3schools.com/ajax/default.asp
- 13.http://dev.w3.org/html5/spec/
- 14.http://blog.tiger.com.pl/www/html5-2/
- 15.http://html5test.com
- 16.http://www.w3schools.com/css3/default.asp
- 17.http://webhosting.pl/Canvas.czyli.grafika.z.przegladarki.Czesc.pierwsza.7.krokow.do.op anowania.podstaw2
- 18.http://webhosting.pl/Jak.stworzyc.strone.HTML5.obslugujaca.klipy.wideo
- 19.http://webhosting.pl/WebGL.to.juz.nie.tylko.zabawka.Trojwymiarowe.WWW.nabiera.roz pedu
- 20.http://www.scirra.com/blog/44/on-html5-audio-formats-aac-and-ogg
- 21.http://www.canvasdemos.com
- 22.http://pl.wikipedia.org/wiki/HTML5\_video
- 23.http://html5demos.com
- 24.http://www.html5rocks.com/e[n/](http://www.html5rocks.com/en/)
- 25.http://hakim.se/experiments
- 26.http://www.w3.org/TR/css3-roadmap
- 27[.http://www.technik-informatyk.com/](http://www.technik-informatyk.com/)